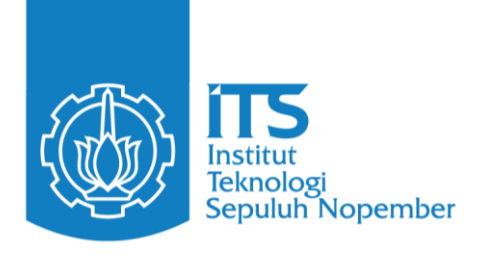

## **DIREKTORAT PENDIDIKAN**

# **BUKU PEDOMAN**

## **PENYUSUNAN LAPORAN TUGAS/PROYEK AKHIR PROGRAM SARJANA DAN SARJANA TERAPAN**

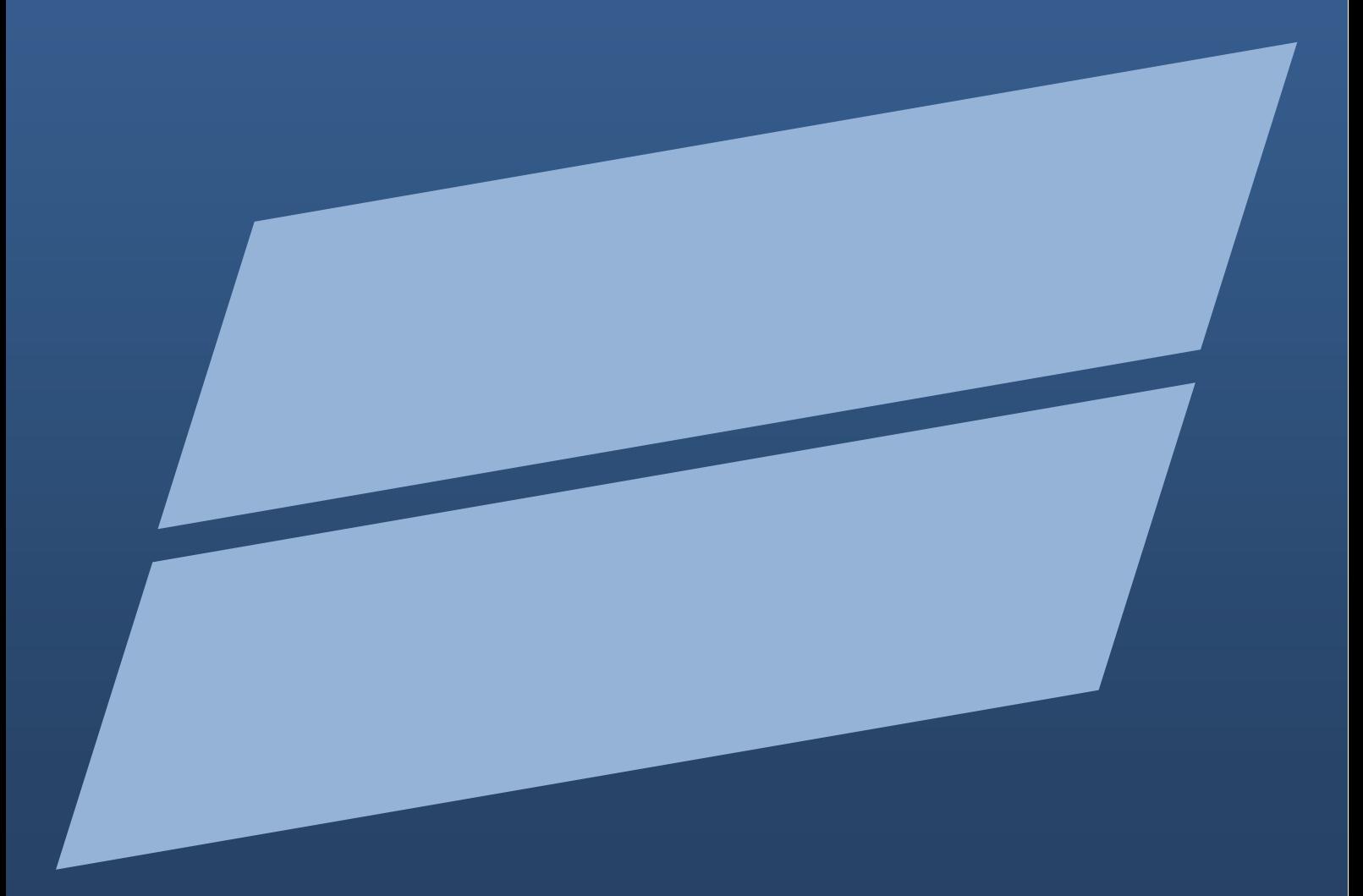

1 **SURABAYA 2022INSTITUT TEKNOLOGI SEPULUH NOPEMBER**

#### **KATA PENGANTAR**

Buku Pedoman Penyusunan Laporan Tugas (TA)/Proyek Akhir (PA) ini merupakan edisi revisi ke 1 (satu) dari panduan sebelumnya yang telah dikeluarkan oleh ITS pada Februari 2022. Panduan edisi revisi dalam rangka mengakomodasi variasi bidang ilmu yang dikembangkan oleh Departemen, dan kesalahan yang bersifat minor dari edisi sebelumnya. Pedoman penyusunan Laporan TA/(PA) sebagai acuan kepada semua mahasiswa program sarjana dan sarjana terapan ITS, serta para pembimbing agar diperoleh laporan TA/PA dengan format yang seragam.

Buku panduan ini juga sebagai panduan bagi mahasiswa untuk tetap berpegang teguh kepada Kode Etik Mahasiswa mengenai ketidakjujuran akademik, termasuk di dalamnya tindakan curang dan plagiarisme. Mahasiswa harus berupaya menghindari tindakan curang di dalam penyusunan proposal/laporan TA/PA, yaitu memberikan atau menerima informasi yang tidak sah secara disengaja untuk dituliskan di dalam proposal/laporan tersebut. Demikian juga mahasiswa harus menggunakan/menyebutkan sumber informasi yang dikutip dari penulis lain dengan cara yang benar. Dengan cara ini, maka ITS akan menjadi sebuah institusi pendidikan yang tetap menegakkan Kode Etik Akademik.

Dengan terselesaikannya buku revisi pedoman penyusunan laporan TA/PA akhir ini, kami mengucapkan terima kasih kepada :

- 1. Seluruh anggota Tim penyusun buku pedoman penyusunan laporan TA/PA Program Sarjana dan Sarjana Terapan ITS,
- 2. Prof. Ir. Noor Endah, MSc. PhD dan tim penyusun buku aturan penyusunan tugas akhir pada tahun 2006, serta
- 3. Semua pihak yang telah memberikan kontribusi dalam penyelesaian dan pembuatan buku ini.

Semoga buku panduan ini dapat memberikan manfaat bagi kita semua, khususnya demi kemajuan Program Sarjana dan Sarjana Terapan ITS.

> Surabaya, Desember 2022 Wakil Rektor Bidang Akademik dan Kemahasiswaan,

> > Prof. Dr. Ir. Adi Soeprijanto, MT NIP. 196404051990021001

#### **Tim Penyusun:**

Prof. Dr. Ir. Aulia Siti Aisjah, M.T. Dr.Eng. Siti Machmudah, S.T., M.Eng. Dr.Eng. Unggul Wasiwitono, S.T., M.Eng.Sc. Dr. Didik Khusnul Arif, S.Si., M.Si.

## **DAFTAR ISTILAH dan DAFTAR SINGKATAN**

Atribusi adalah penyebutan sumber berita atau keterangan yang diungkapkan kepada pihak lain.

*Digital Object Identifier* atau disingkat DOI yang diterjemahkan secara bebas sebagai Pengenal Objek Digital, merupakan tanda pengenal atau identitas bagi kandungan intelektual dalam dunia digital yang bersifat unik dan tetap (*persistent*).

Interopabilitas diserap dari kata *Interoperability* adalah suatu aplikasi yang bisa berinteraksi dengan aplikasi lainnya melalui suatu protokol yang disetujui bersama lewat bermacam-macam jalur komunikasi, biasanya melalui jaringan *TCP/IP* dan protokol *HTTP* dengan memanfaatkan file *XML*.

Paten adalah hak eksklusif yang diberikan oleh negara kepada penemu/*inventor* atas hasil invensinya di bidang teknologi, yang untuk selama waktu tertentu melaksanakan sendiri invensinya tersebut kepada pihak lain untuk melaksanakannya (HAM, 2019).

TA adalah singkatan dari Tugas Akhir.

PA adalah singkatan dari Proyek Akhir.

TCP/IP adalah singkatan dari *Transmission Control Protocol/Internet Protocol.*

HTTP adalah singkatan dari *Hypertext Transfer – Transfer Protocol.*

XML adalah singkatan dari *Extensible Markup Language.* APA adalah singkatan dari *American Psychological Association.* IEEE adalah singkatan dari *Institute of Electrical Engineers.* POMITS adalah singkatan dari Publikasi Online *ITS.*

## **DAFTAR ISI**

<span id="page-3-0"></span>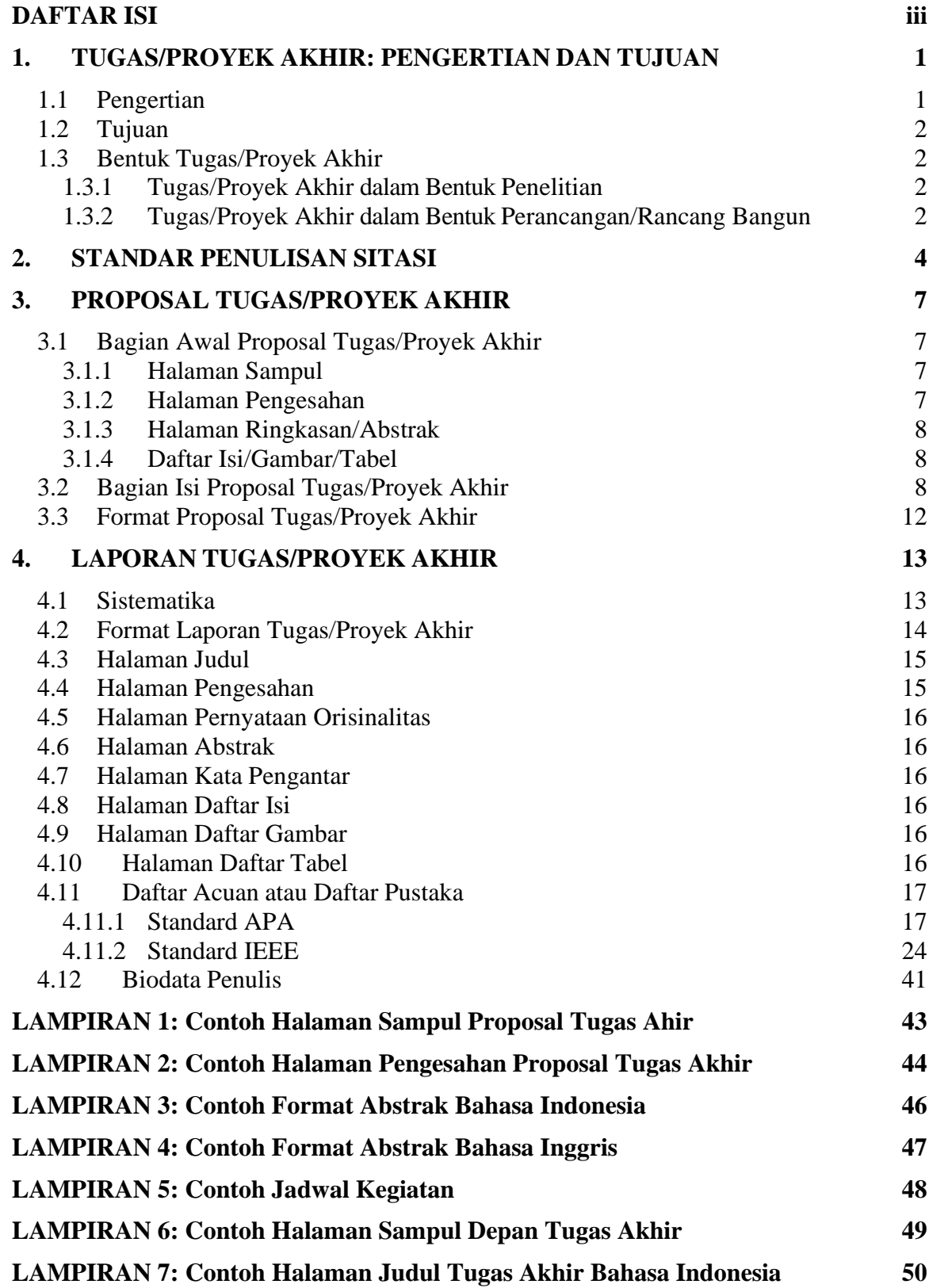

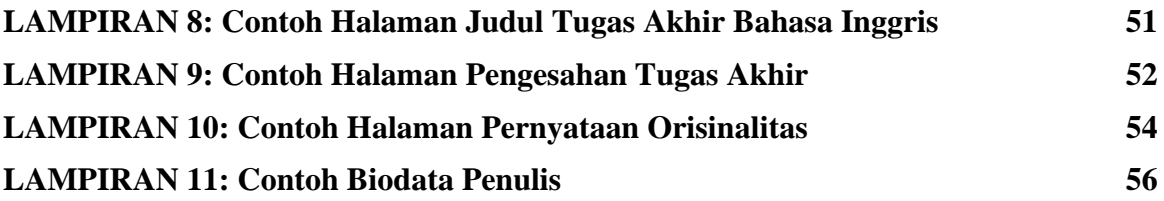

## **1. TUGAS/PROYEK AKHIR: PENGERTIAN DAN TUJUAN**

<span id="page-5-0"></span>Laporan tugas akhir atau proyek akhir adalah karya ilmiah yang disusun menurut kaidah keilmuan dan ditulis berdasarkan kaidah Bahasa Indonesia atau Bahasa Inggris, di bawah pengawasan atau pengarahan dosen pembimbing, untuk memenuhi kriteria-kriteria kualitas yang telah ditetapkan sesuai keilmuan di Program Studi. Istilah Tugas Akhir biasa digunakan pada program pendidikan sarjana, sedangkan istilah Proyek Akhir digunakan pada program pendidikan sarjana terapan. Tugas/proyek Akhir dilaksanakan sebagai salah satu kegiatan akademik dan sebagai persyaratan dalam menyelesaikan program pendidikan sarjana atau sarjana terapan. Tugas/Proyek Akhir yang dimaksud dalam pedoman ini mencakup skripsi, proyek akhir, perancangan, atau istilah lain dalam tugas akhir maupun rancangan yang dihasilkan oleh sivitas akademika Institut Teknologi Sepuluh Nopember.

Penyusunan laporan tugas/proyek akhir, wajib menggunakan kaidah kebahasaan secara ilmiah. Ragam bahasa ilmiah merupakan bahasa dalam dunia pendidikan, karena penutur bahasa ini adalah orang yang berpendidikan, bahasa yang digunakan adalah bahasa yang dipelajari di institusi pendidikan. Ragam bahasa ilmiah dikatakan pula sebagai bahasa baku/standar. Ragam bahasa ilmiah memiliki dua ciri, yaitu:

- $\square$  Kemantapan dinamis dan kecendikiawan. Kemantapan dinamis berarti aturan dalam bahasa ini telah berlaku dengan mantap, tetapi bahasa ini tetap terbuka terhadap perubahan (terutama dalam kosakata dan istilah).
- $\Box$  Ciri kecendikiawan terlihat dalam penataan penggunaan bahasa secara teratur, logis, dan masuk akal. Ragam bahasa ini bersifat kaku dan terikat pada aturan-aturan bahasa yang berlaku.

Salah satu kompetensi seorang lulusan sarjana dan sarjana terapan, yang dituliskan di dalam Lampiran Permendikbud No.3 tahun 2020 (Kemendikbud RI, 2020), yaitu kemampuan lulusan yang diketagorikan sebagai ketrampilan umum. Tiga dan sembilan kemampuan diantaranya yaitu:

- mampu mengkaji kasus penerapan ilmu pengetahuan dan teknologi yang memperhatikan dan menerapkan nilai humaniora sesuai dengan bidang keahliannya dalam rangka menghasilkan prototype, prosedur baku, desain atau karya seni, menyusun hasil kajiannya dalam bentuk kertas kerja, spesifikasi desain, atau esai seni, dan mengunggahnya dalam laman perguruan tinggi;
- mampu menyusun hasil kajian tersebut di atas dalam bentuk kertas kerja, spesifikasi desain, atau esai seni, dan mengunggahnya dalam laman perguruan tinggi;
- mampu mendokumentasikan, menyimpan, mengamankan, dan menemukan kembali data untuk menjamin kesahihan dan mencegah plagiasi.

#### <span id="page-5-1"></span>**1.1 Pengertian**

Tugas Akhir (TA) atau Proyek Akhir (PA) merupakan kegiatan yang harus dilakukan oleh mahasiswa Intstitut Teknologi Sepuluh Nopember (ITS) dalam rangka menyelesaikan Program Studi Sarjana atau Sarjana Terapan yang hasilnya disajikan dalam bentuk laporan TA/PA. Setiap mahasiswa yang akan menyelesaikan studinya dalam Program Sarjana dan Sarjana Terapan diwajibkan untuk menyusun laporan TA/PA, setelah yang bersangkutan memenuhi persyaratan tertentu. Tugas Akhir atau Proyek Akhir dapat berupa penelitian atau perancangan (desain).

#### <span id="page-6-0"></span>**1.2 Tujuan**

Tujuan dari penyusunan laporan tugas/proyek akhir adalah sebagai berikut:

- 1. Menerapkan pemikiran logis, kritis, sistematis, dan inovatif dalam konteks pengembangan atau implementasi ilmu pengetahuan dan teknologi.
- 2. Mengkaji implikasi pengembangan atau implementasi ilmu pengetahuan teknologi berdasarkan kaidah, tata cara dan etika ilmiah.
- 3. Mengidentifikasi dan merumuskan masalah penelitian atau ide perancangan (desain) berdasarkan hasil kajian.
- 4. Menunjukkan kinerja secara mandiri, bermutu, dan terukur dalam melaksanakan penelitian/desain.
- 5. Menghasilkan solusi, gagasan, desain atau kritik seni.
- 6. Menyusun deskripsi saintifik hasil kajian yang telah dilakukan ke dalam bentuk skripsi atau laporan tugas/proyek akhir, dan
- 7. Mempresentasikan dan mempertahankan hasil nya dalam ujian Tugas/Proyek Akhir,
- 8. Mengunggah ringkasan hasil laporan dalam publikasi online ITS (POMITS).

#### <span id="page-6-1"></span>**1.3 Bentuk Tugas/Proyek Akhir**

Bentuk tugas/proyek akhir dapat berupa penelitian atau perancangan/rancang bangun. Bentuk tugas/proyek akhir tersebut diawali dengan kegiatan penyusunan proposal, pelaksanaan, dan penyusunan laporan TA/PA.

#### <span id="page-6-2"></span>**1.3.1 Tugas/Proyek Akhir dalam Bentuk Penelitian**

Tugas/proyek akhir dalam bentuk penelitian, harus merujuk pada arti penelitian. Kata penelitian merupakan terjemahan dari kata *Research*. Kata '*Research*' terdiri dari dua kata yaitu *Re + Search* yang artinya mencari lagi. Di dalam makna tersebut, penelitian berarti penyelidikan atau kegiatan yang sistematis untuk memperoleh pengetahuan baru dari faktafakta yang sudah ada. Penelitian adalah kegiatan intelektual, yang memuat kemampuan: (i) bertanggung jawab untuk menuliskan pengetahuan/menambahkan informasi yang sifatnya adalah penguatan terhadap pengetahuan tersebut, (ii) bertanggung jawab untuk memperbaiki kesalahan yang terjadi dan ditemui saat ini, (iii) menghilangkan kesalahpahaman yang ada, (iv) menambahkan pembelajaran baru ke dalam pengetahuan yang ada (Pandey & Pandey, 2015).

Tugas/proyek akhir dalam bentuk penelitian harus mengandung kejelasan tentang hal-hal yang ingin diselidiki (*something to be inquired or examined*), antara lain:

- 1. Obyek yang akan diteliti.
- 2. Permasalahan yang ingin dipecahkan dan tujuan dari penelitian.
- 3. Hipotesa yang dapat dibuktikan/diuji dan ditelaah secara teoritis atau berdasarkan pengungkapan fakta, penyajian data dengan presisi yang tinggi dan hasilnya dapat dipertanggungjawabkan secara ilmiah.
- 4. Sesuatu yang dapat dibentuk dalam suatu pertanyaan yang ingin dicari jawabannya.

#### <span id="page-6-3"></span>**1.3.2 Tugas/Proyek Akhir dalam Bentuk Perancangan/Rancang Bangun**

Tugas/proyek akhir dalam bentuk perancangan/rancang bangun yang lengkap pada kasus penyelesaian rekayasa nyata, harus mengandung kejelasan tentang hal-hal yang akan dirancang/dibangun, antara lain:

- 1. Obyek yang akan dirancang atau dibangun.
- 2. Tujuan atau manfaat obyek yang akan dirancang atau dibangun.
- 3. Metodologi perancangan atau pembangunan alat.
- 4. Deskripsi kelebihan dan kekurangan alat yang dirancang atau dibangun.
- 5. Uji kinerja alat dan kesesuaian alat dengan desain.

## **2. STANDAR PENULISAN SITASI**

<span id="page-8-0"></span>Kode etik seorang penulis dalam rangka menyusun proposal dan laporan Tugas/Proyek Akhir adalah:

- 1. Karya orisinal, artinya bukan jiplakan atau hasil dari kegiatan *copy paste* hasil tulisan orang lain.
- 2. Menjaga kebenaran yang tidak menyesatkan bagi pembaca.
- 3. Menulis secara cermat, teliti dan tepat.
- 4. Bertanggung jawab secara akademis terhadap hasil tulisan.
- 5. Memberi manfaat kepada pembaca.
- 6. Menjunjung tinggi hak dan pendapat orang lain yang telah dituliskan di dalam karya nya.
- 7. Menyadari sepenuhnya untuk tidak melakukan pelanggaran ilmiah, diantaranya adalah plagiat.

Seperti dituliskan di dalam Permendiknas No. 17/2010, bahwa plagiat adalah perbuatan secara sengaja atau tidak sengaja dalam memperoleh atau mencoba memperoleh kredit atau nilai untuk suatu karya ilmiah, dengan mengutip sebagian atau seluruh karya dan/atau karya ilmiah pihak lain yang diakui sebagai karya ilmiah nya, tanpa menyatakan sumber secara tepat dan memadai. Untuk menghindari plagiat, maka di dalam penyusunan proposal dan laporan PA/TA diwajibkan menyertakan penghargaan kepada siapa saja yang telah memberikan ide kepada penulis.

Komponen dalam penulisan referensi minimal adalah:

- 1. Nama penulis/para penulis (*Authors*),
- 2. Tahun terbit,
- 3. Judul artikel,
- 4. Nama jurnal/buku/dll,
- 5. Edisi (volume dan nomor terbitan),
- 6. Halaman.

Sumber referensi yang dapat digunakan di dalam penyusunan proposal dan laporan TA/PA adalah: (1) Jurnal cetak atau elektronik, (2) Makalah dalam seminar yang dipublikasikan dalam *Proceeding* atau tidak dipublikasikan, (3) Buku cetak atau elektronik, (4) Bagian buku, (5) Laporan penelitian, (6) Paten, (7) Website, (8) Dokumen dalam website, (9) Video, (10) Kasus yang telah diputuskan di pengadilan, (11) Wawancara dengan pakar, (12) Karya seni, (13) Artikel di dalam majalah, dan (14) sumber lain yang diakui tingkat kecendekia nya.

Beberapa style/standard penulisan sitasi ditunjukkan di dalam Tabel 2.1 di bawah ini.

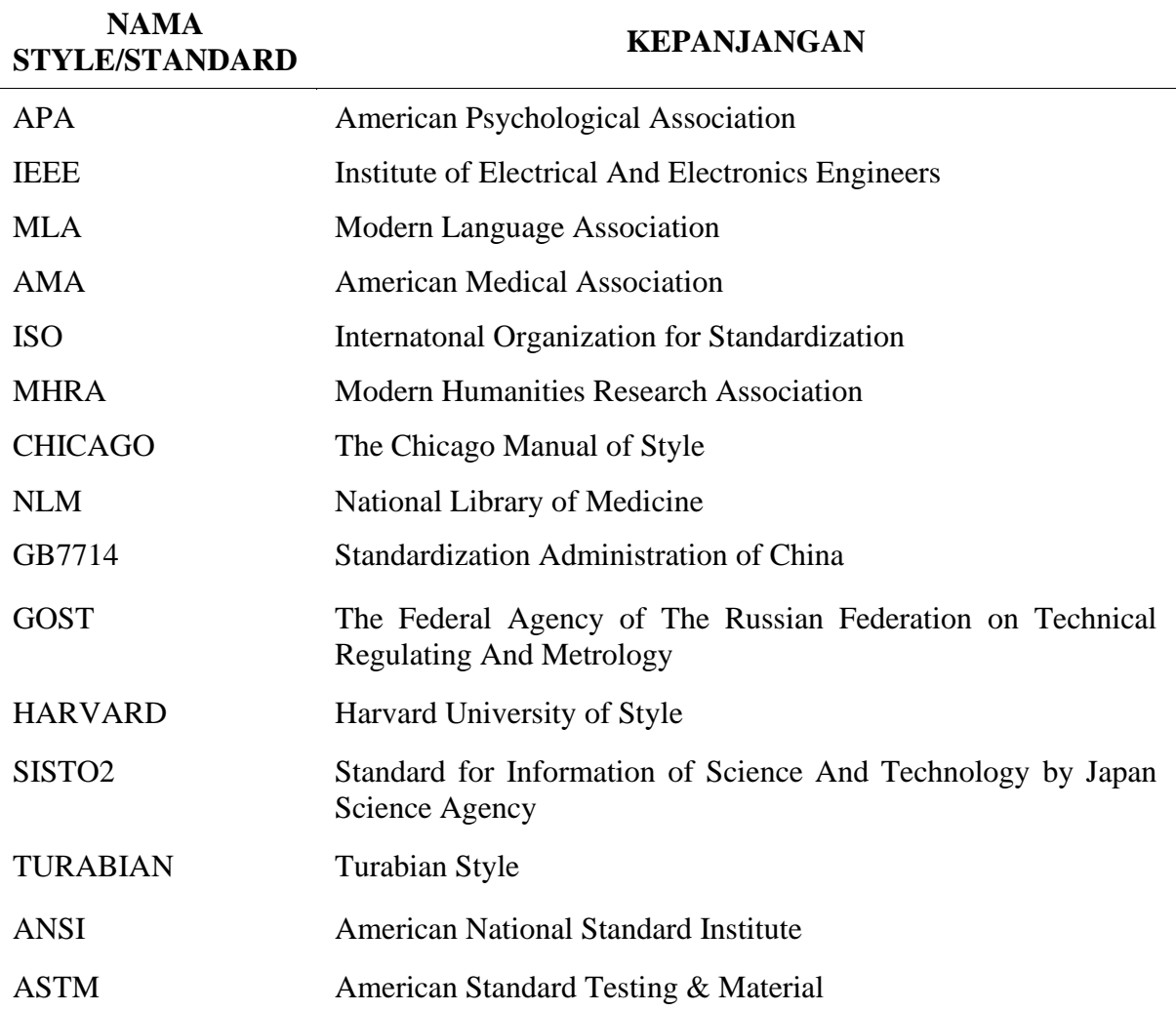

Tabel 2.1 Beberapa style/standard dalam penulisan sitasi dalam menghasilkan hasil karya tulis ilmiah

Cara memberikan penghargaan kredit kepada siapa saja yang telah memberikan ide kepada penulis, adalah dengan cara:

- 1. Menuliskan nama penulis, nama artis, nama peneliti, nama pemberi dana.
- 2. Memberikan informasi yang cukup tentang data publikasi, yang menyebabkan orang lain atau pembaca akan mencari sumber aslinya, dan menggunakan standard dalam menuliskan informasi tersebut.
- 3. Menggunakan simbol *mengkuote*/mensitasi untuk sitasi kategori langsung.

Standar penulisan sitasi bergantung kepada bidang ilmu dari penyusun proposal dan laporan TA/PA. Bidang ilmu di ITS, dikategorikan ke dalam bidang ilmu: (i) Teknologi, (ii) Sains, (iii) Desain, (iv) Sosial/Humaniora, dan akan dikembangkan dengan bidang ilmu, (v) kesehatan. Tabel berikut ini menunjukkan standar penggunaan sitasi, sesuai dengan bidang ilmu.

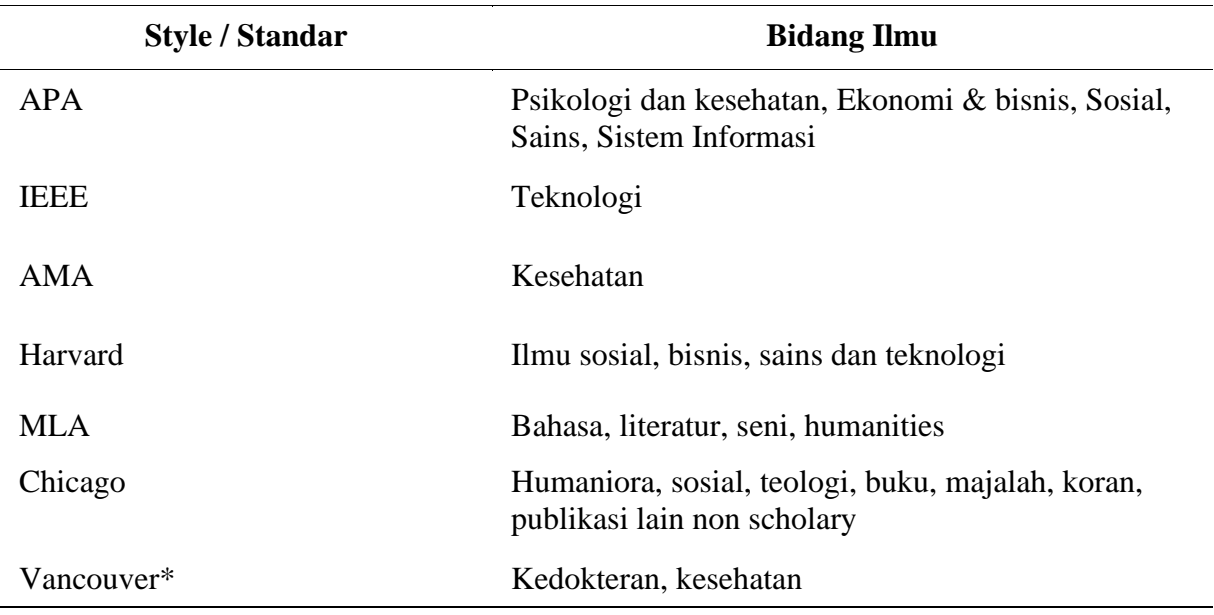

Tabel 2.2 Style/standar sitasi sesuai dengan bidang ilmu

\*Keterangan: dikenal sebagai *International Committee of Medical Journal Editors* (ICMJE) *Style*.

Penulisan sitasi ditentukan oleh bidang ilmu dari masing-masing Program Studi, dan ditetapkan oleh Departemen dalam penggunaan standar sitasi. Apabila Depatermen tidak menetapkan standar, maka Program Studi mengikuti standar yang ditetapkan di dalam panduan ini, yaitu standar APA untuk penyusunan proposal dan laporan TA/PA. Dalam hal penulisan karya ilmiah yang diusulkan pada POMITS, standar sitasi yang digunakan mengikuti ketentuan dari Jurnal POMITS yang dituju.

Sebagai upaya memberikan kontribusi dan dampak positif terhadap bidang ilmu tertentu dan dampak internasionalisasi dari ITS, maka para mahasiswa yang akan menyusun proposal/laporan TA/PA sebisa mungkin berupaya memasukkan hasil karya dari dosen/teman sejawat ITS ke dalam daftar pustaka dengan cara mensitasi nya. Di dalam standar sitasi, sebaiknya menggunakan tool software Mendeley desktop yang telah terinstal di dalam aplikasi words (MS words), atau dengan caramemasukkan data base sumber sitasi ke dalam menu "*References"*, dengan men Set menu "*Style*" dan dengan memilih salah satu standar sitasi yang dipilih. Style referensi dapat diubah dengan sangat mudah, misalkan dari APA ke IEEE atau sebaliknya. Untuk dapat mengubah style referensi dari APA ke IEE atau ke style lainnya.

## **3. PROPOSAL TUGAS/PROYEK AKHIR**

<span id="page-11-0"></span>Pelaksanaan Tugas/Proyek Akhir dimulai dari tahapan: (i) penyusunan proposal, (ii) pelaksanaan penelitian/pelaksanaan perancangan, (iii) penyusunan laporan, dan (iv) ujian.

#### **Susunan Proposal Tugas/Proyek Akhir**

Proposal TA/PA tersusun dalam 15 (lima belas) sampai dengan 20 (dua puluh) halaman terdiri dari bagian awal dan bagian isi. Proposal Tugas/Proyek Akhir disusun secara realistis, komprehensif, dan terperinci.

#### <span id="page-11-1"></span>**3.1 Bagian Awal Proposal Tugas/Proyek Akhir**

#### **Bagian awal proposal tugas/proyek akhir** terdiri dari:

- a. Halaman Sampul.
- b. Halaman Pengesahan.
- c. Abstrak (ditulis dalam bahasa Indonesia dan bahasa Inggris).
- d. Daftar Isi.
- e. Daftar Gambar (jika diperlukan).
- f. Daftar Tabel (jika diperlukan).
- g. Daftar Simbol (jika diperlukan).
- h. Daftar Singkatan (jika diperlukan).

Bagian a sampai dengan h di atas, diberi nomor halaman dengan menggunakan angka romawi, yaitu: i, ii, iii, dst.

#### <span id="page-11-2"></span>**3.1.1 Halaman Sampul**

Halaman sampul merupakan halaman terdepan yang pertama terbaca dari suatu proposal. Halaman Sampul harus dapat memberikan informasi singkat, jelas dan tidak bermakna ganda (ambigu) kepada pembaca tentang isi proposal, yaitu berupa judul, jenis Tugas/Proyek Akhir (penelitian/perancangan (desain)), nama dan NRP mahasiswa , institusi, kota letak institusi dan tahun.

Halaman sampul depan berisi: tulisan "PROPOSAL TUGAS/PROYEK AKHIR", judul Proposal Tugas/Proyek Akhir, lambang ITS, nama penulis dengan nomor pokok (NRP), nama program studi, nama departemen, nama fakultas, nama institusi (ditulis lengkap dengan huruf besar - INSTITUT TEKNOLOGI SEPULUH NOPEMBER), nama kota (Surabaya), serta tahun penyusunan.

Judul Proposal Tugas/Proyek Akhir harus diketik seluruhnya dengan huruf besar dan tidak boleh disingkat, kecuali singkatan yang sudah baku.

Nama penulis harus ditulis dengan huruf besar dan tidak disingkat.

Contoh halaman sampul proposal tugas akhir ada di Lampiran 1.

#### <span id="page-11-3"></span>**3.1.2 Halaman Pengesahan**

Halaman pengesahan diletakkan pada halaman sesudah halaman sampul. Halaman pengesahan berisi: tulisan "LEMBAR PENGESAHAN", judul Proposal TA/PA, Nama Mahasiswa, NRP Mahasiswa, tujuan diajukannya TA/PA, persetujuan calon pembimbing dan/atau ko-pembimbing, nama calon pembimbing dan/atau ko-pembimbing, kota, bulan, dan tahun persetujuan.

Halaman pengesahan proposal TA/PA berisi informasi bahwa proposal TA/PA telah disetujui atau telah melalui pemeriksaan oleh calon pembimbing dan/atau ko-pembimbing, atau telah diperbaiki isinya sesuai dengan arahan calon pembimbing dan/atau ko-pembimbing, dan/atau tim penilai proposal. Format halaman pengesahan proposal TA/PA dapat dilihat pada Lampiran 2.

#### <span id="page-12-0"></span>**3.1.3 Halaman Ringkasan/Abstrak**

Halaman ringkasan/abstrak, memuat uraian singkat hal-hal yang akan dikerjakan pada pelaksanaan TA/PA. Abstrak mempunyai fungsi untuk dirujuk dalam berbagai lingkungan *bibliografi*, sehingga meningkatkan utilitas, visibilitas, dan ketersediaannya untuk publik. Abstrak diikuti dengan kata kunci. Kata kunci harus menyoroti istilah dan frase kunci dari teks draf standar, dan harus menentukan nomor penunjukan proyek.

#### **Uraian Singkat/Abstrak**

Uraian singkat atau abstrak berisi tentang hal-hal yang akan dikerjakan pada pelaksanaan TA/PA yang terdiri dari 200 - 300 kata atau tidak lebih dari 15 (lima belas) baris. Ringkasan rencana penelitian/rencana rancangan/proyek, yang berisi jawaban atas pertanyaan, apa, mengapa, dan bagaimana penelitian/rancangan yang akan dilakukan. Kalimat di dalam abstrak menggunakan kalimat pasif (IEEE SA, 2021). Jumlah kata kunci berdasarkan hasil penelitian secara empiris untuk beberapa bidang ilmu sains, sosial dan ekonomi adalah antara 3 – 7 (Mao, Lu, Zhao, & Cao, n.d.), untuk standard APA adalah  $3 - 5$  ("APA Style 7th Edition," 2020).

Contoh Abstrak atau uraian singkat dalam bahasa Indonesia dan bahasa Inggris masingmasing dapat dilihat pada Lampiran 3 dan 4.

#### <span id="page-12-1"></span>**3.1.4 Daftar Isi/Gambar/Tabel**

Daftar Isi memuat semua bagian tulisan beserta nomor halaman masing-masing, yang ditulis sama dengan isi yang bersangkutan. Daftar isi/gambar/tabel dapat dicetak menggunakan Microsoft words (MS words) secara otomatis dengan menggunakan fitur "Heading" yang diatur sedemikian rupa, sehingga mahasiswa tidak akan kesulitan dengan mengetiknya satu per satu secara manual dengan urutan dari bab atau sub bab, gambar ataupun tabel. Pada bagian Daftar Isi, penulis menginformasikan garis besar bab dan sub bab yang akan mengisi lembaran TA/PA. Ketentuan yang menyangkut penulisan Daftar Isi dapat dilihat pada sub bab 3.8.

#### <span id="page-12-2"></span>**3.2 Bagian Isi Proposal Tugas/Proyek Akhir**

Pembagian bab dari pendahuluan sampai metodologi ditentukan oleh fakultas sesuai kebutuhan, atau dengan sistematika sebagai berikut.

**Bagian 'Inti/Pokok' atau 'Batang Tubuh'** proposal tugas/proyek akhir secara umum berisi:

- a. Pendahuluan
	- i. Latar belakang.
	- ii. Rumusan masalah.
	- iii. Batasan masalah atau ruang lingkup.
	- iv. Tujuan.
	- v. Manfaat.
- b. Tinjauan Pustaka
	- i. Hasil penelitian/perancangan terdahulu.
	- ii. Teori/Konsep dasar.
- c. Metodologi
	- i. Metode yang digunakan
- ii. Bahan dan peralatan yang digunakan
- iii. Urutan pelaksanaan penelitian
- d. Daftar Pustaka
- e. Lampiran (jika diperlukan)

Nomor urut halaman pada bagian isi proposal, menggunakan angka arab, yaitu: 1, 2, 3, dst.

Untuk TA/PA dalam bentuk perancangan/rancang bangun, susunan bagian 'Inti/Pokok' dapat ditentukan oleh fakultas/departemen sesuai dengan kebutuhan.

#### • **Pendahuluan**

Pendahuluan berisi hal-hal yang mendorong atau hal-hal yang melatarbelakangi pentingnya dilakukan penelitian atau perancangan tersebut. Uraian tentang penelitian di bidang ini sangat penting untuk menuju perbaikan atau penyelesaian masalah atau menghasilkan desain. Komponen-komponen dalam bab ini adalah:

i. Latar belakang

Bagian ini secara umum berisi latar belakang dan alasan penulis memilih obyek penelitian/perancangan. Uraian dimulai dengan penjelasan mengenai hal yang bersifat umum terkait dengan topik TA/PA, kemudian diarahkan kepada hal yang lebih khusus yaitu judul proposal TA/PA. Obyek yang akan diteliti harus dijelaskan secara konkret sebagai pengantar menuju permasalahan, dan sebagai hasil kajian/studi terdahulu/ hasil analisis atas data sekunder, tentang obyek yang akan diteliti/dirancang, disertai alasan mengapa masalah tersebut perlu diteliti atau mengapa obyek tersebut perlu dirancang baik secara teoritis maupun praktis.

ii. Rumusan Permasalahan

Permasalahan penelitian/perancangan harus dituliskan dalam bentuk deklaratif atau kalimat-kalimat pertanyaan yang tegas dan jelas. Masalah penelitian/perancangan merupakan perumusan kesenjangan antara keadaan yang ada dengan keadaan yang ingin dicapai. Perumusan masalah dilakukan berdasarkan identifikasi masalah dan ruang lingkup penelitian yang akan dipecahkan atau ruang lingkup obyek yang akan dirancang. Perumusan masalah ini dituangkan dalam bentuk pertanyaan yang nantinya akan dijawab di dalam analisis masalah dengan menggunakan teori atau konsep yang relevan dan didukung oleh data pada pelaksanaan penelitian/perancangan yang akan dilakukan. Dalam merumuskan masalah perlu dihindari mengemukakan banyak pertanyaan, yang artinya bahwa rumusan masalah tidak dituliskan dalam bentuk pertanyaan yang terlalu banyak jumlahnya.

Beberapa program studi dapat menambahkan unsur hipotesis penelitian/perancangan. Hipotesis pada dasarnya merupakan jawaban atau pemecahan sementara atas masalah yang diajukan dalam rumusan masalah TA/PA. Hipotesis penelitian/perancangan dapat dipandang perlu untuk beberapa penelitian/perancangan yang bersifat kekhususan.

#### iii. Batasan Masalah atau Ruang Lingkup

Ruang lingkup/pembatasan masalah dalam upaya memfokuskan penelitian/perancangan yang akan dilakukan menjadi lebih terarah. Pembatasan dapat dilakukan dari segi keluasan, kedalaman, kemampuan peneliti/perancang dalam aspek tertentu, atau semua segi tersebut. Pembatasan harus disertai alasan atau argumentasi mengapa pembatasan masalah perlu dilakukan. Batasan masalah terkait dengan variable penelitian atau variabel perancangan, variabel dan/atau parameter terhadap

variabel penelitian/perancangan, dan/atau variabel/parameter yang diasumsikan sebagai parameter konstanta atau parameter yang diabaikan (O'leary, 2017).

#### iv. Tujuan Penelitian/Perancangan

Tujuan penelitian/perancangan berisi uraian tentang tujuan penulis melakukan penelitian/perancangan, yaitu untuk menjawab pertanyaan yang telah dituliskan di dalam bagian perumusan masalah atau hasil yang akan dicapai atau jawaban permasalahan penelitian/perancangan. Tujuan penelitian/perancangan dapat dituliskan dalam serangkaian tujuan, yang merupakan tujuan yang lebih spesifik, yang mendukung tujuan penelitian/perancangan. Prodi dapat menggantikan judul sub bab Tujuan Penelitian/Perancangan dengan Maksud dan Tujuan Penelitian/Perancangan, dimana kedua terminologi tersebut sering diartikulasikan dalam poin-poin dan umumnya menggunakan pernyataan 'untuk', misalnya:

- $\checkmark$  untuk mengembangkan ...;
- $\checkmark$  untuk mengidentifikasi ...;
- $\checkmark$  untuk mengeksplorasi ...;
- $\checkmark$  untuk mengukur ...;
- $\checkmark$  untuk menjelaskan ...;
- ✓ untuk menggambarkan …;
- $\checkmark$  untuk membandingkan ...;
- $\checkmark$  untuk menentukan ....;
- $\checkmark$  untuk mengaplikasikan ....;
- $\checkmark$  untuk merancang/mendesain ....

Dalam menuliskan tujuan, penulis dapat menggunakan prinsip 'SMART'. SMART adalah singkatan untuk *spesific*, *measurable* - terukur, *achivable* - dapat dicapai, *relevan*/fokus pada hasil/realistis, dan *time bound* - terikat waktu. Tujuannya adalah dengan jelas mengartikulasikan apa yang ingin dicapai oleh mahasiswa dalam melaksanakan penelitian/perancangan, atau menjawab masalah penelitian/perancangan yang telah dituliskan sebelumnya.

Bentuk jawaban dari masalah penelitian/perancangan tersebut dapat berupa "hasil pengembangan", "hasil identifikasi suatu gejala", "hasil eksplorasi", "hasil pengukuran", "hasil penjelasan", "hasil penerapan", "hasil membandingkan", "hasil penerapan", atau "hasil pembuatan suatu prototipe", dan lain-lain.

v. Manfaat Penelitian/Perancangan

Pada bagian ini diuraikan secara singkat tetapi jelas kontribusi hasil penelitian/perancangan terhadap pengembangan bidang ilmu, teknologi, seni dan atau terhadap pemecahan persoalan pembangunan, dan atau terhadap pengembangan institusi.

#### • **Tinjauan Pustaka**

Tinjauan pustaka terdiri dari dua bagian, yaitu: (i) hasil penelitian/perancangan terdahulu yang relevan, serta (ii) landasan dan kerangka teori yang berkaitan dengan permasalahan penelitian/perancangan. Tinjauan pustaka berisi referensi yang terbaru, relevan, dan asli. Tinjauan pustaka adalah bagian spesifik dari tulisan argumentatif yang melibatkan penelitian/perancangan ilmiah dan akademis yang relevan di dalam penelitian/perancangan. Peran tinjauan pustaka adalah menuliskan informasi tentang perkembangan fakta/temuan di

lapangan, teori, dan bahan penelitian atau obyek perancangan. Teori yang dituliskan adalah teori yang mendukung dan relevan dengan masalah penelitian/perancangan. Informasi tersebut digunakan untuk membangun kredibilitas penulis dalam membangun pengetahuan, yang diarahkan untuk menyusun kerangka pemikiran atau konsep yang akan digunakan dalam penelitian atau perancangan (O'leary, 2017).

Hasil penelitian/perancangan terdahulu yang relevan merupakan penelitian/perancangan yang pernah dilakukan oleh berbagai pihak, dan apabila memungkinkan bukan hasil pelaksanaan TA/PA terdahulu, melainkan dari jurnal ilmiah, paten, atau laporan perancangan lainnya dari lembaga yang kredibel.

#### • **Metodologi**

Metodologi penelitian/perancangan/pembangunan alat adalah cara untuk memecahkan masalah penelitian/perancangan secara sistematis (Kothari, 2004). Metodologi penelitian/ perancangan/pembangunan alat memiliki banyak dimensi dan metode penelitian/ perancangan/pembangunan alat merupakan bagian dari metodologi penelitian/perancangan/ pembangunan alat. Lingkup metodologi penelitian/perancangan/pembangunan alat lebih luas daripada metode penelitian/perancangan/pembangunan alat. Dalam metodologi penelitian/ perancangan/pembangunan alat digunakan pertimbangan logika di balik metode yang digunakan dalam konteks penelitian/perancangan/pembangunan alat, dan menjelaskan mengapa peneliti/perancang menggunakan metode atau teknik tertentu. Metodologi berisi penjelasan untuk mengartikulasikan rencana penelitian/perancangan dengan cukup jelas dan detil. Rencana penelitian/perancangan dapat diilustrasikan dalam bentuk *flow chart*/tabel dari tahapan dalam penelitian/perancangan, dalam rangka untuk menjawab masalah penelitian/perancangan (Prabhat, 2015). Metodologi penelitian/perancangan merupakan garis besar apa yang akan peneliti/perancang lakukan mulai dari menulis hipotesis dan implikasi operasionalnya hingga analisis akhir data. Rencana penelitian/perancangan dituliskan diantaranya tentang:

- (1) Penelitian/perancangan tentang apa?
- (2) Mengapa penelitian/perancangan dilakukan?
- (3) Dimana penelitian/perancangan akan dilakukan?
- (4) Jenis data apa yang dibutuhkan?
- (5) Dimana data yang dibutuhkan dalam penelitian/perancangan dapat ditemukan?
- (6) Berapa lama dan kapan periode waktu dari data dalam penelitian/perancangan?
- (7) Apa yang akan menjadi sampel dalam penelitian atau obyek perancangan?
- (8) Bagaimana teknik dalam pengumpulan data atau perancangan?
- (9) Bagaimana data akan dianalisis?
- (10) Bagaimana laporan akan disusun?

Bentuk rencana/tahapan di dalam penelitian/perancangan dapat juga memuat tentang: bahan-bahan, peralatan, dan cara kerja serta teknik/proses pengerjaan penelitian/perancangan. Bahan adalah material, data, dan hasil penelitian/perancangan lain. Peralatan penelitian/perancangan adalah alat-alat uji laboratorium dan lapangan, perangkat keras dan lunak, atau teori dan persamaan. Proses dalam penelitian/perancangan adalah teknik pengumpulan dan analisa data, model pendekatan yang digunakan, rancangan penelitian atau rancang bangun alat, cara penafsiran dan pengumpulan hasil penelitian, ujicoba peralatan/rancang bangun, cara evaluasi, serta cara penyimpulan. Pada bab ini perlu juga dijelaskan tempat pelaksanaan Tugas/Proyek Akhir.

Apabila Tugas/Proyek akhir sebagai bagian kegiatan "*capstone design*", maka di dalam proposal memuat tahapan berikut ini:

- (i). Menuliskan masalah riil di lapangan yang akan diselesaikan.
- (ii). Menentukan spesifikasi sistem yang akan dirancang yang digunakan untuk memecahkan masalah pada (i).
- (iii). Menuliskan semua keputusan yang penting untuk merealisasikan produk yang menjadi bagian dalam (ii).

Dalam kegiatan *capstone design* bisa menghasilkan bentuk rancangan secara fisik contohnya hasil rancang yang diuji di laboratorium atau diuji di kelas, tetapi juga tidak diharuskan memiliki komponen fisik tersebut. Desain teknik juga mengevaluasi solusi terhadap berbagai kendala dan kriteria, menggunakan pemikiran komputasional atau perangkat lunak untuk memodelkan solusi yang dapat dipertandingkan, dan/atau mengusulkan dan menguji solusi secara iteratif.

#### • **Jadwal kegiatan**

Jadwal kegiatan berisi rincian setiap kegiatan penelitian/perancangan yang dituliskan dalam bentuk tabel, dan diberi tanda (dalam arsir warna yang lebih gelap) dalam satuan minggu. Contoh jadwal kegiatan dapat dilihat pada Lampiran 5.

#### • **Daftar pustaka**

Daftar pustaka terdiri dari dua, yaitu (i) daftar acuan/referensi, dan (ii) daftar bacaan/ bibliografi semua referensi yang diacu dalam proposal. Penulisan daftar pustaka dapat dituliskan hanya daftar acuan saja atau keduanya, yaitu daftar acuan dan daftar bacaan. Judul dari bagian ini adalah Daftar Pustaka. Penjelasan tentang daftar pustaka, dapat dibaca pada sub bab 3.11.

#### <span id="page-16-0"></span>**3.3 Format Proposal Tugas/Proyek Akhir**

Pengetikan proposal tugas/proyek akhir mengikuti ketentuan sebagai berikut:

• Jenis dan ukuran kertas:

Kertas HVS 80 gram ukuran A4 (210 mm x 297 mm)

- Jarak spasi: 1 (satu/single)
- Jarak tepi (margin):
	- Tepi atas : 3.0 cm
	- Tepi bawah : 2.5 cm
	- Tepi kiri : 3.0 cm
	- Tepi kanan : 2.0 cm
- Jenis huruf :
	- Times New Roman, Normal, ukuran 12 (khusus untuk judul dapat dipakai ukuran 14).
	- Kata yang berasal dari bahasa asing yang tidak diterjemahkan ditulis miring (*italic*).

## **4. LAPORAN TUGAS/PROYEK AKHIR**

#### <span id="page-17-1"></span><span id="page-17-0"></span>**4.1 Sistematika**

Sistematika Laporan Tugas/Proyek Akhir mulai dari Bab Pendahuluan sampai Kesimpulan dapat ditentukan oleh fakultas/departemen sesuai dengan kebutuhan, atau dengan sistematika berikut. Sistematika laporan Tugas/Proyek Akhir terdiri atas tiga bagian besar, yaitu:

- 1. Bagian 'Awal' terdiri dari:
	- a. Sampul depan dan halaman judul tugas/proyek akhir dalam bahasa Indonesia dan bahasa Inggris (Lampiran  $6 - 8$ )
	- b. Halaman Pengesahan (Lampiran 9)
	- c. Halaman Pernyataan Orisinalitas (Lampiran 10)
	- d. Abstrak atau uraian singkat dalam bahasa Indonesia dan bahasa Inggris (Lampiran  $3 - 4$ )
	- e. Kata pengantar
	- f. Daftar Isi
	- g. Daftar Gambar/Grafik/Diagram
	- h. Daftar Tabel
	- i. Daftar Simbol (jika ada)
	- j. Daftar Singkatan (jika ada)

Penjelasan atas butir-butir di atas sama dengan bagian dalam proposal TA/PA. Daftar isi, daftar gambar, dan daftar tabel dapat dilakukan dengan menggunakan otomasi fitur yang disediakan oleh MS words.

- 2. Bagian 'Inti/Pokok' atau 'Batang Tubuh' berisi:
	- a. Pendahuluan
		- i. Latar belakang
		- ii. Rumusan Permasalahan
		- iii. Batasan Masalah
		- iv. Tujuan
		- v. Manfaat
	- b. Tinjauan Pustaka
		- i. Hasil penelitian/perancangan terdahulu
		- ii. Teori/Konsep dasar
	- c. Metodologi
		- i. Metode yang digunakan
		- ii. Bahan dan peralatan yang digunakan
		- iii. Urutan pelaksanaan penelitian/perancangan
	- d. Hasil dan Pembahasan
		- i. Hasil penelitian/perancangan
		- ii. Pembahasan/Diskusi (analisis, sintesis, dan evaluasi)
	- e. Kesimpulan dan Saran
		- i. Berupa hasil penelitian/perancangan yang menjawab permasalahan atau yang berupa konsep, program, dan karya rancangan
		- ii. Saran-saran (jika dianggap perlu), berisi hal-hal yang masih dapat dikerjakan dengan lebih baik dan dapat dikembangkan lebih lanjut, atau berisi masalahmasalah yang dialami pada saat proses pengerjaan tugas/proyek akhir.

Bagian isi dalam laporan TA/PA yang dituliskan pada butir-butir a s.d e di atas, sebagian telah dijelaskan pada bab 2 (Proposal Tugas/Proyek Akhir). Untuk TA/PA dalam bentuk perancangan/rancang bangun, susunan bagian 'Inti/Pokok' dapat ditentukan oleh fakultas/departemen sesuai dengan kebutuhan.

- 3. Bagian 'Akhir' terdiri dari:
	- a. Daftar Pustaka
	- b. Lampiran-lampiran atau Appendiks (jika ada)
	- c. Biodata Penulis

#### <span id="page-18-0"></span>**4.2 Format Laporan Tugas/Proyek Akhir**

Pengetikan laporan TA/PA harus mengikuti ketentuan sebagai berikut ini:

- a. Jenis dan ukuran kertas:
	- Kertas HVS 80 gram ukuran A4 (210 mm x 297 mm)
- b. Jarak spasi : 1 (satu/single)
- c. Jarak tepi (margin) :
	- Tepi atas : 3.0 cm
	- Tepi bawah : 2.5 cm<br>- Tepi kiri : 3.0 cm
	- $-$  Tepi kiri
	- Tepi kanan : 2.0 cm
- d. Jenis huruf

Times New Roman, Normal, ukuran 12.

- e. Tabel-tabel dan gambar-gambar, jika ada, sedapat mungkin juga disajikan pada kertas yang sama.
- f. Nomor halaman
	- Bagian awal diberi halaman dengan angka Romawi dengan huruf kecil (i, ii, iii, iv, v, .. dst)
	- Bagian Inti/Pokok atau Batang Tubuh dan Akhir diberi nomor urut dengan angka Arab, dimulai dengan angka 1 dan dimulai dari Bab Pendahuluan sampai dengan lampiran/appendiks.
	- Nomor halaman ditulis di bawah (footer) sebelah kanan.

Penomoran halaman dapat dilakukan dengan menggunakan otomasi MS words dalam fitur "insert page number".

g. Tabel dan Gambar

Tabel-tabel diberi nomor urut pada setiap bab dengan angka Arab dengan ketentuan penulisan sbb:

- Nomor terdiri dari 2 bagian, bagian pertama menunjukkan bab sedangkan bagian kedua menunjukkan nomor tabel (contoh: Tabel 2.1, Tabel 3.2, Tabel 3.3, dst).
- Nomor dan Judul Tabel diletakkan *di atas tabel* serta setiap kata dimulai dengan huruf besar kecuali kata sambung.

Gambar-gambar diberi nomor urut pada setiap bab dengan angka Arab dengan ketentuan penulisan sbb:

- Nomor terdiri dari 2 bagian, bagian pertama menunjukkan bab sedangkan bagian kedua menunjukkan nomor gambar. (contoh: Gambar 2.1, Gambar 3.2, Gambar 3.3, dst).
- Nomor dan Judul Gambar diletakkan *di bawah* gambar serta setiap kata dimulai dengan huruf besar kecuali kata sambung.

Penomoran tabel dan gambar dapat dilakukan dengan menggunakan otomasi MS words dalam fitur "caption".

- h. Ketebalan kulit muka dan kulit belakang tidak lebih dari 1 mm (dalam bentuk soft cover).
- i. Berbagai tingkatan judul bab
	- Bab dan judul bab: diketik dengan huruf besar semua pada halaman baru dengan jarak seimbang dari tepi kiri dan kanan (*center*), dan ditebalkan. Nomor bab ditulis dalam huruf Romawi dan judul bab ditulis pada baris berikutnya.
	- Sub-judul/sub bab: huruf-huruf pertama setiap kata, kecuali kata sambung, ditulis dengan huruf besar yang ditebalkan dan diletakkan mulai dari tepi kiri.
	- Anak sub-judul/sub-sub bab: ditulis mulai dari tepi sebelah kiri dan ditebalkan.
	- Huruf pertama dari anak sub-judul ditulis dengan huruf besar.
	- Jika masih ada judul dalam tingkatan yang lebih rendah, ditulis seperti pada anak sub-judul.

Pengaturan pada bab, sub bab, sub-sub bab, dst dapat dilakukan dengan menggunakan otomasi MS words dengan melakukan pengaturan pada fitur: "Heading 1", "Heading 2", "Heading 3", dst.

#### j. Acuan

Semua sumber pustaka yang diacu secara langsung harus dicantumkan. Cara mencantumkan sumber dapat dilihat pada sub bab 4.11. Standar penulisan sumber pustaka yang disitasi di dalam bagian isi Laporan TA, dengan menggunakan standard "APA" - Association Pshychology America edisi ke 7 untuk Program Studi dalam bidang ilmu sains, sosial-humaniora, dan menggunakan standard IEEE untuk bidang ilmu teknik. Ketentuan penggunaan standard dapat dilihat pada Tabel 2.1.

Cara penulisan dapat dilakukan dengan otomasi MS words, dengan menggunakan fitur "*References - Manage Source*", atau dengan menggunakan fitur Mendeley Desktop yang telah di instal di dalam MS words. Dengan bantuan software tersebut, maka dapat dilakukan pencetakan daftar pustaka secara otomatis, tanpa mengetik secara manual.

#### <span id="page-19-0"></span>**4.3 Halaman Judul**

Halaman sampul depan, berisi: tulisan "TUGAS/PROYEK AKHIR", judul Tugas/Proyek Akhir, logo ITS, nama penulis dengan nomor pokok (NRP), nama program studi, nama departemen, nama fakultas, nama institut (ditulis lengkap dengan huruf besar - INSTITUT TEKNOLOGI SEPULUH NOPEMBER), dan nama kota (Surabaya), serta tahun pembuatan.

Halaman judul berisi : tulisan "TUGAS/PROYEK AKHIR", judul Tugas/Proyek Akhir; lambang ITS, nama penulis dengan nomor pokok (NRP), nama program studi, nama departemen, nama fakultas, nama institut (ditulis lengkap), dan nama kota (Surabaya), serta tahun pembuatan. Halaman judul ditulis dalam bahasa Inggris dan Indonesia dalam halaman yang berbeda.

Judul Tugas/Proyek Akhir harus diketik seluruhnya dengan huruf besar dan tidak boleh disingkat, kecuali singkatan yang sudah baku.

Nama penulis harus ditulis dengan huruf besar dan tidak disingkat.

Contoh halaman sampul depan ada di Lampiran 6 dan halaman judul ada di Lampiran 7 (bahasa Indonesia) dan Lampiran 8 (bahasa Inggris).

#### <span id="page-19-1"></span>**4.4 Halaman Pengesahan**

Halaman pengesahan berfungsi untuk menjamin keabsahan hasil karya ilmiah dari tugas akhir. Halaman pengesahan diletakkan pada halaman sesudah halaman judul. Halaman pengesahan berisi: tulisan "LEMBAR PENGESAHAN", judul Tugas Akhir, tujuan diajukannya TA/PA, persetujuan pembimbing dan/atau ko-pembimbing, dan penguji, nama pembimbing dan/atau ko-pembimbing, serta nama penguji, kota, bulan, dan tahun pengesahan. Contoh halaman pengesahan pada Lampiran 9.

#### <span id="page-20-0"></span>**4.5 Halaman Pernyataan Orisinalitas**

Halaman ini berisi pernyataan tertulis dari penulis dan diketahui oleh pembimbing yang menyatakan bahwa tugas/proyek akhir yang disusun adalah hasil karyanya sendiri dan ditulis dengan mengikuti kaidah penulisan ilmiah. Contoh Halaman Pernyataan Orisinalitas dapat dilihat pada Lampiran 10.

#### <span id="page-20-1"></span>**4.6 Halaman Abstrak**

Halaman abstrak berisi: judul, nama penulis, NRP, nama pembimbing dan/atau nama kopembimbing, abstrak dan kata kunci. Halaman abstrak ditulis dalam bahasa Indonesia dan bahasa Inggris dalam halaman yang berbeda. Jumlah kata 200 - 400 kata, termasuk kata kunci. Contoh halaman abstrak dapat dilihat pada Lampiran 3 (bahasa Indonesia) dan Lampiran 4 (bahasa Inggris).

#### <span id="page-20-2"></span>**4.7 Halaman Kata Pengantar**

Kata Pengantar **tidak lebih dari satu halaman**, berisi penjelasan tentang maksud penulisan laporan tugas/proyek akhir, termasuk ucapan terimakasih kepada orang-orang yang punya kontribusi langsung dalam penyusunan TA/TA. Tulisan "KATA PENGANTAR" sebagai judul dari halaman ini dituliskan seluruhnya dengan huruf besar.

**Note: Ucapan terima kasih yang ditujukan bagi orang-orang yang memberi kontribusi pada pelaksanaan Tugas/Proyek Akhir dan belum dimuat di lembar Kata Pengantar, ditulis pada lembar tersendiri dan diletakkan setelah lembar Lampiran.**

#### <span id="page-20-3"></span>**4.8 Halaman Daftar Isi**

Yang dicantumkan dalam daftar isi: halaman judul, lembar pengesahan, abstrak, kata pengantar, daftar isi, daftar tabel, daftar gambar, daftar simbol, bab sampai dengan anak subbab, daftar pustaka, lampiran, semuanya lengkap dengan nomor halaman yang sesuai. Tulisan "DAFTAR ISI" sebagai judul dari halaman ini dituliskan seluruhnya dengan huruf besar.

Isi di dalam daftar isi dapat dilakukan secara otomatis dengan menggunakan fitur pada MS words "*References - Table of Cotents*".

#### <span id="page-20-4"></span>**4.9 Halaman Daftar Gambar**

Format penulisan daftar gambar identik dengan format penulisan daftar isi. Tulisan DAFTAR GAMBAR sebagai judul dari daftar gambar dituliskan seluruhnya dengan huruf besar.

Isi di dalam daftar gambar dapat dilakukan secara otomatis dengan menggunakan fitur pada MS words "*References - Insert caption - Table of Figures*".

#### <span id="page-20-5"></span>**4.10 Halaman Daftar Tabel**

Format penulisan daftar tabel identik dengan format penulisan daftar isi. Tulisan DAFTAR TABEL sebagai judul dari daftar tabel dituliskan seluruhnya dengan huruf besar.

Isi di dalam daftar tabel dapat dilakukan secara otomatis dengan menggunakan fitur pada MS words "References - Insert caption - Table of Figures".

#### <span id="page-21-0"></span>**4.11 Daftar Acuan atau Daftar Pustaka**

Penulisan daftar pustaka yang diletakkan di bagian akhir isi laporan TA/PA, dilakukan dengan menggunakan standar APA (Association Pshychology America) edisi ke 7. Standar penulisan ini digunakan untuk seluruh bidang ilmu, yaitu: sains, teknik, komputing, desain, seni dan yang lain (Southern Institute of Technology, 2020). Prodi bidang teknik dapat pula menggunakan standard IEEE, dengan ketentuan di dalam Prodi harus seragam dalam penggunaan standard. Pengelompokan pustaka di dalam APA versi 7.0 ini lebih ringkas, dibandingkan dalam APA versi 6.0.

#### <span id="page-21-1"></span>**4.11.1 Standard APA**

Secara umum penulisan daftar pustaka dalam standar APA, versi 7.0 adalah sebagai berikut:

- 1. Daftar pustaka dimulai pada halaman terpisah dari halaman isi dalam laporan TA/PA.
- 2. Daftar pustaka akan muncul dalam urutan abjad dengan nama belakang penulis pertama.
- 3. Hasil cetak dengan standar APA menggunakan indentasi gantung. Baris ke dua dalam daftar pustaka, menjorok ke dalam di bawah garis ke satu.
- 4. Penulisan kapitalisasi judul hanya di awal kalimat, yang berbeda dengan penulisan judul naskah asli nya.
- 5. Kapitalisasi judul daftar referensi. Gunakan huruf kapital hanya pada huruf pertama dari judul dan subjudul buku, artikel, laporan, bab di halaman web, dan judul majalah yang tidak diterbitkan dalam kapitalisasi huruf pertama dari semua kata penting dalam judul untuk berkala.
- 6. Kutipan dan referensi APA menggunakan ampersand (&) di antara nama belakang penulis, BUKAN "dan". Tetapi jika digunakan nama belakang penulis dalam sebuah kalimat, maka digunakan kata "dan" sesuai dengan aturan penulisan normal.
- 7. Tuliskan DOI dan URL dalam daftar pustaka sebagai hyperlink (yaitu dimulai dengan "http:" atau "https:"). Pengaturan default tampilan di dalam MS Words untuk hyperlink (biasanya font biru, digarisbawahi) atau teks biasa yang tidak digarisbawahi. Sebaiknya tautan ini tetap dapat diakses secara online.
- 8. Beberapa DOI atau URL tertulis secara panjang atau rumit, disini dapat digunakan DOI versi pendek atau URL yang dipersingkat. Untuk merubah DOI versi pendek, dapat menggunakan layanan shortDOI yang disediakan oleh International DOI Foundation (http://shortdoi.org/). Masukkan cut and paste DOI dan layanan ini akan membuat shortDOI baru.
- 9. Tidak disarankan (jangan) menyertakan tanggal pengambilan referensi, kecuali jika berasal dari halaman web yang secara inheren dirancang untuk berubah (misalnya entri kamus, profil Twitter, halaman Facebook, peta yang dibuat oleh Google Maps) atau mencerminkan informasi yang berubah dengan berubahnya waktu (situs web yang sering memperbarui informasi, seperti Stats NZ). Disini dapat kita tuliskan tanggal pengambilan, bila diperlukan, sebelum URL, misalnya Diakses pada 2 Desember 2019, dari https://xxxxx
- 10. APA edisi 7 TIDAK MEMERLUKAN entry data base: kota, negara bagian (di AS) atau negara tempat buku diterbitkan. Ini adalah perubahan signifikan dari APA edisi ke-6.

Bentuk acuan di dalam APA standar versi 7.0 dibagi dalam 2 (dua) kategori, yaitu: Buku dan artikel yang terbit secara periodik. Cara penulisan di dalam daftar pustaka dan dalam sitasi teks, dijelaskan di dalam bab berikut. Penjelasan ini, secara otomatis dapat tercetak di dalam

hasil tulisan dengan menggunakan bantuan MS Worls, dalam fitur "Reference", dengan mode: Style "APA". Apabila menggunakan bantuan otomasi MS Word, maka penulis tidak perlu mengetik secara manual, dan hasilnya akan tertampil baik di dalam teks sebagai sitasi, maupun di dalam daftar acuan sebagai daftar pustaka yang digunakan.

#### **1. Bila referensi berupa** *Buku*

a. **Buku tanpa adanya identitas DOI**, dalam bentuk versi cetak, dan tidak ada versi digital.

Format:

Author, A. A. (year). Title of book. Publisher

Contoh:

Lloyd Owen, D. A. (2018). Smart water technologies and techniques: Data capture and analysis for sustainable water management. John Wiley & Sons.

Cara menulis sitasi: Menurut Lloyd Owen (2018, p.2) … atau … (Lloyd Owen, 2019, p. 2)

#### b. **Buku dengan DOI atau url**, yang diambil melalui sistem online

- Cantumkan DOI jika tersedia
- Cantumkan URL jika tidak ada DOI dan url dapat diakses oleh semua pembaca

Jangan gunakan URL dari database perpustakaan akademik online, karena pada umumnya tidak dapat diakses oleh semua pembaca, kecuali mahasiswa di universitas tersebut yang dapat login. Tambahkan informasi lain jika tidak ada DOI atau URL yang dapat diakses secara umum, referensinya sama untuk buku cetak.

#### **Buku, dan jika tersedia DOI**

Format:

Author, A. A. (year). Title of book. Publisher. https://doi.org/xxxx

Contoh:

Cameron-Smith, A. (2019). A doctor across borders: Raphael Cilento and public health from empire to the United Nations. Australian National University Press. <https://doi.org/10.22459/DAB.2019>

Cara menulis sitasi:

Menurut Cameron-Smith (2010, p.17) … atau … (Cameron-Smith, 2019, p. 17)

#### **Buku, dengan tidak tersedia DOI tetapi ada URL yang dapat diakses oleh semua pembaca**

Format:

Author, A. A. (year). Title of book. Publisher. https://www...

Contoh:

Scanlon, V. C., & Sanders, T. (2007). Essentials of anatomy and physiology (5th ed.). F.A. Davis.<https://yhdp.net/uploads/Essentials-of-Anatomy-and-Physiology.pdf>

Cara menulis sitasi:

Menurut Scanlon and Sanders (2007, p.46) … atau … (Scanlon & Sanders, 2007, p. 46)

#### **Buku, jika tidak ada DOI dan dapat diakses melalui library online**

Format: Author, A. A. (year). Title of book. Publisher.

Contoh:

Budras, K.-D., Greenough, P. R., Habel, R. E., & Műlling, C. K. W. (2011). Bovine anatomy (2nd ed.). Schlűtersche

Cara menulis sitasi: Budras et al. (2011) menyatakan … atau … (Budras et al., 2011)

#### c. **Buku, edisi selain edisi ke 1**

Format – print Author, A. A., & Author, B. B. (year). Title of book (2nd ed.). Publisher.

Contoh:

Marieb, E. N., & Hoehn, K. (2016). Human anatomy & physiology (10th ed.). Pearson.

Cara menulis sitasi: Menurut Marieb and Hoehn (2016, p. 419) … atau … (Marieb & Hoehn, 2016, p. 419)

#### d. **Buku yang diedit, tanpa DOI**

Format:

Editor, A. A., & Editor, B. B. (Eds.). (year). Title of book. Publisher.

Contoh:

Lindquist, R., Snyder, M., & Tracy, M. F. (Eds.). (2014). Complementary & alternative therapies in nursing (7th ed.). Springer.

Cara menulis sitasi: Lindquist et al. (2014) menyatakan … atau … (Lindquist et al., 2014)

#### e. **Buku yang diedit dengan DOI**

Format:

Editor, A. A. (Ed.). (year). Title of book. Publisher.<https://doi.org/10.xxxx/xxxxxx>

Contoh:

Helbich, M. (Ed.). (2018). Frontiers in mental health and the environment. MDPI. https://doi.org/10.3390/books978-3-03897-391-1

Cara menulis sitasi: Helbich (2018) … atau … (Helbich, 2018)

f. **Buku dalam bahasa selain bahasa Inggris (sebagai contoh dalam bahasa Jepang)** 

Untuk referensi dalam bentuk buku yang ditulis dalam bahasa selain bahasa Inggris, maka penulisan di dalam daftar acuan, dengan cara diberi tanda [ ]

Format:

Author, A. A., & Author, B. B. (year). Title of book [Translation of book title]. Publisher.

#### Contoh:

- Molinari, E., & Labella, A. (2007). Psicologia clinica: Dialoghi e confronti [Clinical psychology: Dialogue and confrontation]. Springer.
- Amano, N., & Kondo, H. (2003). Nihongo no goi tokusei [Lexical characteristics of Japanese Language] (Vol. 7). Sanseido.

Cara menulis sitasi:

Molinari and Labella (2007, p. 25) menyatakan … atau … (Molinari & Labella, 2007, p. 25)

Amono and Kondo (2003) menyatakan … atau… (Amono & Kondo, 2003)

#### g. **Buku yang dipublikasi ulang dalam bentuk terjemahan**

#### Format:

Author, A. A., & Author, B. B. (year). Title of book (T. Translator, Trans.). Publisher. (Original work published year).

Contoh:

Schiller, F. (2018). Don Carlos infant of Spain: A dramatic poem (F. Kimmich, Trans.). Open Book. (Original work published 1804).

Cara menulis sitasi:

Schiller (1804/2018, p.19) … atau … (Schiller, 1804/2018, p.19)

#### h. **Manual, Versi cetak**

Jika penulis dan publisher adalah nama yang sama, maka nama publisher diabaikan.

Contoh:

Brother Industries. (n.d.). Reference guide: Brief explanations for routine operations HS-J6000DW HL- J6100DW. Citation: Brother Industries (n.d., p.1)… OR … (Brother Industries, n.d., p.1)

#### i. **Manual, yang diakses secara online**

#### Contoh:

World Health Organization. (2019). International statistical classification of diseases and related health problems (11th ed.).<https://icd.who.int/>

Canterbury District Health Board. (2019, January 25). Hand hygiene (Ref. 234641). [http://edu.cdhb.health.nz/Hospitals-Services/Health-Professionals/CDHB-](http://edu.cdhb.health.nz/Hospitals-Services/Health-Professionals/CDHB-%20Policies/Infection-Prevention-Control-Manual/Documents/Hand-Hygiene-Policy.pdf)[Policies/Infection-Prevention-Control-Manual/Documents/Hand-Hygiene-](http://edu.cdhb.health.nz/Hospitals-Services/Health-Professionals/CDHB-%20Policies/Infection-Prevention-Control-Manual/Documents/Hand-Hygiene-Policy.pdf)[Policy.pdf](http://edu.cdhb.health.nz/Hospitals-Services/Health-Professionals/CDHB-%20Policies/Infection-Prevention-Control-Manual/Documents/Hand-Hygiene-Policy.pdf)

Cara menulis sitasi:

World Health Organisation (2019) … atau … (World Health Organisation, 2019)

Canterbury District Heath Board (2019, p. 2) … atau … (Canterbury District Health Board, 2019, p.2)

#### **2. Bab di dalam buku yang di edit**

#### a. **Bab dari buku yang di edit, dan tidak ada DOI**

#### Format:

Author, A. A. (year). Title of chapter. In B. Editor & C. Editor (Eds.), Title of book (2nd ed., pp. pages of chapter). Publisher.

#### Contoh:

Casida, J.E. (2010). Pest toxicology: The primary mechanisms of pesticide action. In R. Krieger (Ed.), Hayes' handbook of pesticide toxicology (3rd ed., pp. 103-117). Academic Press.

Cara menulis sitasi:

Casida (2010, p. 105) menyatakan … atau … (Casida, 2010, p. 105)

#### b. **Bab dari buku yang diedit, dan tersedia DOI**

Format:

Author, A. A. (year). Title of chapter. In B. Editor & C. Editor (Eds.), Title of book (2nd ed., pp. pages of chapter). Publisher. [Https://doi.org/10.xxxx/xxxxxx](https://doi.org/10.xxxx/xxxxxx)

Contoh:

Wall, R., & Rafferty, A. M. (2017). Trouble with "status": Competing models of British and North American public health nursing education and practice in British Malaya. In H. Pols., C.M. Thompson., & J. H. Warner (Eds.), Translating the body: Medical education in Southeast Asia (pp. 67-94). Nuss Press. <https://doi.org/10.2307/j.ctv1xxzqp>

Cara menulis sitasi:

Wall and Rafferty (2017, p. 82) menyatakan … atau … (Wall & Rafferty, 2017, p.82)

#### c. **Kamus, thesaurus, atau ensiklopedia**

Jika penulis dan publisher adalah nama yang sama, maka diabaikan publisher. Untuk sumber acuan versi cetak.

Contoh: Merriam-Webster. (2019). Merriam-Webster's Collegiate Dictionary (11th ed.).

Cara menulis sitasi Merriam-Webster (2019) … atau … (Merriam-Webster's Collegiate Dictionary, 2019)

Untuk sumber acuan versi online yang diupdate secara kontinyu, sebagai contoh adalah kamus Merriam-Webster.com Dictionary, maka dituliskan "n.d" sebagai tahun publikasi dan sertakan tanggal pengambilan / waktu akses.

Contoh:

Merriam-Webster. (n.d.). Merriam-Webster.com dictionary. Retrieved November 28, 2019, from https://www.merriam-webster.com/

Cara menulis sitasi: Merriam-Webster (n.d.) … atau … (Merriam-Webster, n.d.)

#### **3. Artikel yang terbit secara periodik**

Artikel yang dipublikasikan secara periodik, termasuk: (i) jurnal, (ii) majalah, (iii) surat kabar, (iv) buletin, (v) blog, dan (vi) platform online lainnya yang menerbitkan artikel. Jurnal dan majalah mempunyai identitas dengan memiliki nomor volume/edisi. Sebagai contoh sebuah jurnal dengan identitas volume 6, nomor 2.

Dalam hal ini nomor volume dicetak miring diikuti oleh nomor dalam tanda kurung tetapi tidak miring. Contoh; *6* (2)

#### a. **Artikel jurnal dengan DOI**

Gunakan kapitalisasi kalimat pada judul artikel. Gunakan huruf kapital pada huruf pertama setiap kata utama dalam judul jurnal. Cetak miring judul jurnal dan nomor volume. Tambahkan nomor penerbitan jika tersedia, sertakan nomor DOI; biasanya muncul di halaman pertama artikel.

Format:

Author, A. A., Author, B. B., & Author, C. C. (year). Title of article. Title of Periodical, xx, pp-pp. https://doi.org/xxxx

Contoh:

Montayre, J., Dimalapang, E., Sparks, T., & Neville, S. (2019). New Zealand nursing students' perceptions of biosciences: A cross-sectional survey of relevance to practice, teaching delivery, self-competence and challenges. Nurse Education Today, 79, 48-53.<https://doi.org/10.1016/j.nedt.2019.05.013>

Cara menulis sitasi:

Berman et al. (2012, p. 537) … atau … (Berman et al., 2012, p.537)

#### b. **Artikel jurnal tanpa DOI, dan tidak tersedia url (termasuk url yang hanya bisa diakses oleh kalangan sendiri)**

Format:

Author, A. A., Author, B. B., & Author, C. C. (year). Title of article. Title of Periodical, xx, pp-pp. https://xxxxx

Contoh:

Akin, D., & Huang, L. M. (2019). Perceptions of college students with disabilities. Journal of Postsecondary Education and Disability, 32(1), 21-33. https://www.ahead.org/professional- resources/publications/jped/archievedjped/jped-volume-32

Cara menulis sitasi:

Pernyataan dari Akin and Huang (2019, p.21) …atau … (Akin & Huang, 2019, p.21)

#### c. **Artikel jurnal tanpa DOI, dari database riset akademik**

Artikel jurnal yang ditemukan di database institusi akademik. URL untuk database disediakan sebagai ganti DOI, misalnya http://ezproxy.sit.ac.nz:xxxxx Dalam hal ini jangan menggantikan nama databse atu URL.

#### Contoh:

Whitehead, A., & Gould Fogerite, S. (2017). Yoga treatment for chronic non-specific low back pain. Explore: The Journal of Science & Healing, 13(4), 281-284.

Cara menulis sitasi: Whitehead & Gould Fogerite (2017, p. 282) menyatakan… atau … (Whitehead & Gould Fogerite, 2017, p. 282)

#### d. **Artikel jurnal dengan DOI, dan jumlah penulis 21 orang atau lebih**

Karena DOI asli panjang dan rumit, DOI pendek digunakan. Bentuk DOI yang panjang atau pendek dapat diterima. Daftar 19 penulis pertama, kemudian gunakan … dan kemudian cantumkan nama penulis terakhir.

Contoh

Gaudinski, M. R., Coates, E. E., Houser, K. V., Chend, G. L., Yamshchikov, G., Saunders, J. G., Holmans, L. A., Gordon, I., Plummer, S., Hendel, C. S., Conan-Cibotti, M., Lorenzo, M., L., Sitar, S., Carlton, K., Laurencot, C., Bailer, R. T., Narpala. S., McDermott, A. B., Namboodirir, A., M., … Ledgerwood, J. E. (2018). Safety and pharmacokinetics of the Fc-modified HIV-1 human monoclonal antibody VRC01LS: A phase 1 open-label clinical trial in healthy adults. PLoS Med, 15(1), e1002493.<https://doi.org/10.1371/journal.pmed.1002493>

#### e. **Artikel jurnal dengan DOI, Penulis secara individu atau dalam group**

Contoh:

Eysenbach, G., & CONSORT-EHEALTH Group. (2011). CONSORT-EHEALTH: Improving and standardizing evaluation reports of web-based and mobile health interventions. Journal of Medical Internet Research, 13(4), e126. https://doi.org/10.2196/jmir.1923

#### f. **Artikel jurnal dalam pers**

Artikel dalam pers adalah peer review, dimana artikel diterima dan akan diterbitkan dalam jurnal, tetapi belum ditetapkan ke volume tertentu /edisi tertentu. Meskipun artikel di pers belum memiliki semua rincian bibliografi yang tersedia, artikel ini dapat dikutip menggunakan tahun publikasi online dan DOI.

Contoh:

Kreuzer, M., Cado, V., & Raïes. (2019). Moments of care: How interpersonal interactions contribute to luxury experience of healthcare consumers. Journal of Business Research. https://doi.org/10.1016/j.jbusres.2019.11.033

## g. **Artikel pada majalah, online**

Penulisan bulan dan tanggal terbit majalah setelah penulisan tahun terbit.

Contoh:

Jousset, P. (2019, November 29). Illuminating earth's faults. Science, 366(6469), 1076- 1077. https://science.sciencemag.org/content/366/6469/1076

Cara menulis sitasi: Jousett (2019) …. Atau … (Jousett, 2019)

#### h. **Artikel dalam surat kabar, online**

Artikel di dalam surat kabar online, dapat menjadi salah satu acuan. Cara penulisan dalam bentuk cetak miring, untuk bulan dan tanggal, dan dituliskan setelah penulisan tahun. Reference:

Harding, E. (2019, November 21). Invercargill Kmart ready to open. The Southland Times. https://www.stuff.co.nz/national/117596378/invercargill-kmart-ready-toopen

Cara menulis sitasi: Harding (2019) menuliskan …. atau … (Harding, 2019)

#### i. **Artikel di dalam webpage - yang dikategorikan bukan surat kabar**

Contoh:

Taunton, E. (2019, December 2). Low methane New Zealand sheep coming to a farm near you. Stuff. https://www.stuff.co.nz/business/farming/117862851/lowmethane-sheep-coming-to-a- farm-near-you

Cara menulis sitasi: Taunton (2019) … OR … (Taunton, 2019)

#### <span id="page-28-0"></span>**4.11.2 Standard IEEE**

Standar IEEE adalah gaya numerik yang dirancang oleh *Institute of Electrical and Electronics Engineers*, dan sering digunakan dalam bidang teknis. Dalam gaya IEEE, sumber dikutip dalam referensi di akhir kalimat, dengan nomor referensi (The University Library, 2023). Penulisan daftar pustaka di bagian akhir isi proposal/laporan TA/PA dalam gaya IEEE adalah proses dalam dua bagian:

- Angka dalam teks: yaitu penulisan referensi numerik dalam teks, berkaitan dengan referensi bernomor dalam daftar referensi. Nomor referensi harus ditempatkan langsung setelah kalimat yang mensitasi referensi tersebut dan harus disertakan di dalam tanda baca dalam kalimat. Tanda baca dalam bentuk kurung kotak, nomor refrensi numerik berada di dalam kurung kotak.
- Daftar pustaka: daftar lengkap semua referensi yang dikutip, diberi nomor urut dan dengan rincian bibliografi lengkap.

Daftar pustaka yang dikutip dituliskan di akhir dari kalimat, mulai dari halaman awal, dan penomoran referensi berurut. Aturan umum untuk membuat daftar adalah:

1. Pengutipan dalam daftar pustaka diberi nomor urut, yaitu 1–5, dan tidak dalam urutan abjad.

- 2. Nomor referensi dicantumkan di sisi kiri halaman dan membentuk kolom tersendiri. Dan dituliskan di dalam tanda kurung siku.
- 3. Nama penulis disingkat menjadi inisial saja dan didahului nama keluarga atau nama akhir.
- 4. Digunakan kata "and" di antara dua nama penulis atau sebelum yang terakhir jika mencantumkan lebih dari dua nama penulis.
- 5. Dimasukkan nama semua penulis hingga enam nama. Jika lebih dari enam nama, maka digunakan kata "et al." (dalam huruf miring) setelah penulis pertama.
- 6. Untuk karya anonim (tanpa nama), harus dimulai dengan judul.
- 7. Setiap referensi harus diakhiri dengan titik kecuali diakhiri dengan URL.
- 8. Daftar singkatan untuk digunakan dalam referensi (misalnya untuk judul jurnal dan penerbit) dapat ditemukan pada *IEEE Reference Guide.*
- 9. Singkatan Judul Majalah IEEE dan Singkatan Referensi dapat ditemukan di Judul Majalah IEEE dan Singkatan Referensi

Format dasar di dalam penulisan pustaka sesuai dengan standard IEEE, dikategorikan dengan bentuk pustaka nya. Perlu diketahui, beberapa software bantu yang dapat membantu penulisan di dalam sitasi dan daftar pustaka, diantaranya adalah Mendeley dan MSWords. Dengan software bantu tersebut, maka penulis akan dimudahkan dalam rangka menuliskan secara otomatis sitasi di bagian isi, dan daftar pustaka di bagian akhir setelah bagian isi. Cara penulisan referensi disesuaikan dengan bentuk dari referensi, yang akan diuraikan satu per satu berikut ini.

#### **3. Referensi berupa buku**

Format dasar:

• J. K. Author, "Title of chapter in the book," in Title of His Published Book, xth ed. City of Publisher, (only U.S. State), Country: Abbrev. of Publisher, year, ch. x, sec. x, pp. xxx–xxx.

Contoh:

- B. Klaus and P. Horn, Robot Vision. Cambridge, MA, USA: MIT Press, 1986.
- L. Stein, "Random patterns," in Computers and You, J. S. Brake, Ed. New York, NY, USA: Wiley, 1994, pp. 55–70

#### **Buku, Monographs (***Online***)**

Fomat dasar:

- J. K. Author, "Title of chapter in the book," in Title of Published Book, xth ed. City of Publisher, State, Country: Abbrev. of Publisher, year, ch. x, sec. x, pp. xxx–xxx. [Online]. Available: [http://www.web.com](http://www.web.com/) Contoh:
- G. O. Young, "Synthetic structure of industrial plastics," in Plastics, vol. 3, Polymers of Hexadromicon, J. Peters, Ed., 2nd ed. New York, NY, USA: McGraw-Hill, 1964, pp. 15–64. [Online]. Available: http://www.bookref.com.

## **Buku dengan judul bab**

Format dasar:

- J. K. Author, "Title of chapter in the book," in Title of Published Book, X. Editor, Ed., City of Publisher, State (only U.S.), Country: Abbrev. of Publisher, year, ch. x, sec. x, pp. xxx–xxx. Contoh:
- T. Ogura, "Electronic government and surveillance-oriented society," in Theorizing Surveillance: The Panopticon and Beyond. Cullompton, U.K.: Willan, 2006, ch. 13, pp. 270–295.

## **Buku dengan editor**

Format dasar:

- J. K. Author, "Title of chapter in the book," in Title of Published Book, X. Editor, Ed., City of Publisher, State (only U.S.), Country: Abbrev. of Publisher, year, pp. xxx–xxx.
- X. Editor, Ed. Title of Published Book. City of Publisher, State (only U.S.), Country: Abbrev. of Publisher, year.

Contoh:

- L. Stein, "Random patterns," in Computers and You, J. S. Brake, Ed., New York, NY, USA: Wiley, 1994, pp. 55– 70.
- C. Bennett, "What happens when you book an airline ticket? The collection and processing of passenger data post- 9/11," in Global Surveillance and Policing: Borders, Security, Identity, E. Zureik and M. Salter, Eds., Cullompton, U.K.: Willan, 2005, pp. 113–138.
- W. R. Leonard and M. H. Crawford, Eds. Human Biology of Pastoral Populations. New York, NY, USA: Cambridge Univ. Press, 2002.

#### **Buku dengan judul berseri, judul volume dan edisi**

Format dasar:

• J. K. Author, "Title of chapter in the book," in Title of His Published Book, X. Editor, Ed., xth ed. City of Publisher, State (only U.S.), Country: Abbrev. of Publisher, year, ch. x, sec. x, pp. xxx–xxx.

Contoh:

- A. Taflove, Computational Electrodynamics: The Finite-Difference Time-Domain Method in Computational Electrodynamics II, vol. 3, 2nd ed. Norwood, MA, USA: Artech House, 1996.
- R. L. Myer, "Parametric oscillators and nonlinear materials," in Nonlinear Optics, vol. 4, P. G. Harper and B. S. Wherret, Eds., San Francisco, CA, USA: Academic, 1977, pp. 47–160.

#### **4. Konferensi dan prosiding konferensi**

Bentuk umum untuk mengutip prosiding konferensi adalah mencantumkan penulis dan judul makalah, diikuti dengan nama konferensi menggunakan singkatan, yang tertulis di dalam Tabel 4.1.

Singkatan di dalam tabel berikut ini, merupakan "Singkatan Umum Kata-kata dalam Referensi".

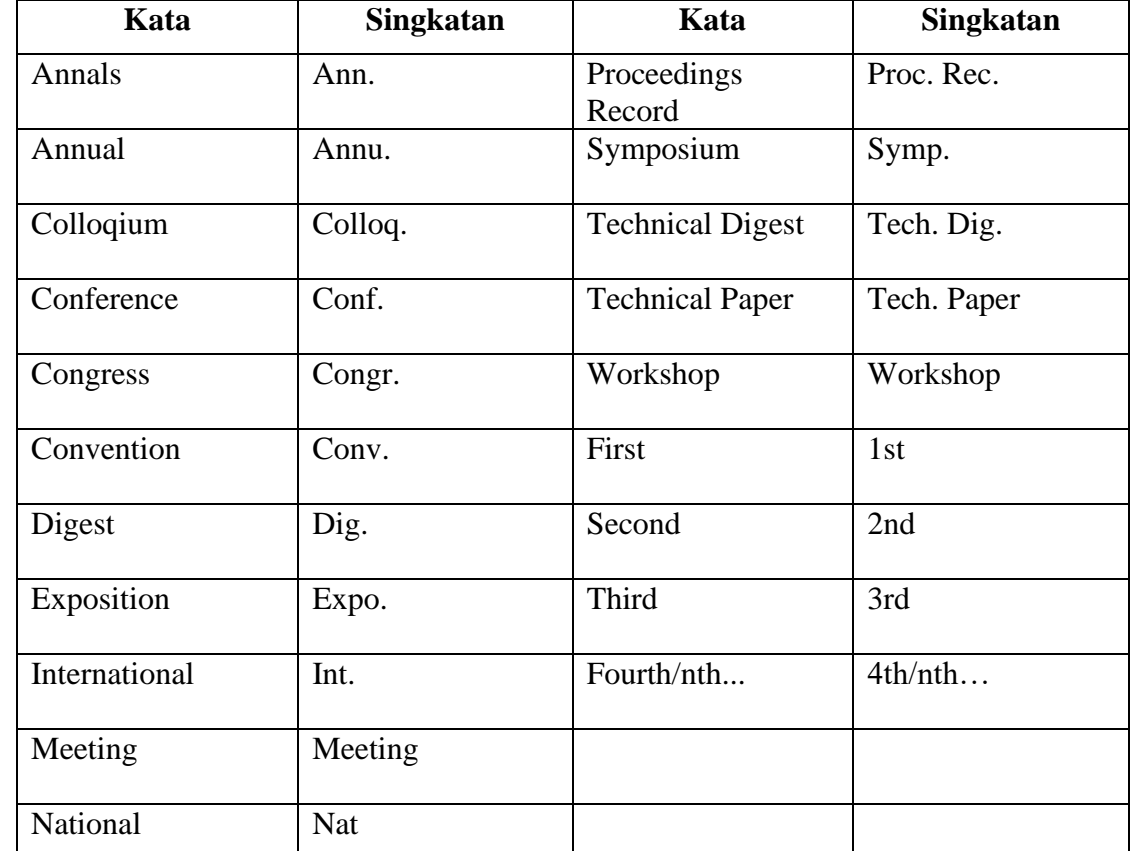

Tabel 4.1 Singkatan umum kata-kata dalam referensi (IEEE Publishing Operations, 2022)

#### **Paper konferensi atau paper yang dipresentasikan pada konferensi**

Format dasar

• J. K. Author, "Title of paper," presented at the Abbreviated Name of Conf., City of Conf., Abbrev. State, Country, Month and day(s), year, Paper number.

Contoh:

- D. Caratelli, M. C. Viganó, G. Toso, and P. Angeletti, "Analytical placement technique for sparse arrays," presented at the 32nd ESA Antenna Workshop, Noordwijk, The Netherlands, Oct. 5–8, 2010.
- J. G. Kreifeldt, "An analysis of surface-detected EMG as an amplitude-modulated noise," presented at the 1989 Int. Conf. Med. Biol. Eng., Chicago, IL, USA, Nov. 9– 12, 1989.

#### **Prosiding konferensi dalam bentuk cetak (Makalah yang dipresentasikan pada konferensi)**

Bentuk umum untuk mengutip prosiding konferensi adalah mencantumkan penulis dan judul makalah, diikuti dengan nama konferensi dalam huruf miring menggunakan singkatan standar. Tuliskan semua kata yang tersisa, tetapi hilangkan sebagian besar artikel dan kata depan seperti "*of the*" dan "*on*". Contohnya penulisan *Proceedings of*  *the 1996 Robotics and Automation Conference* dituliskan menjadi Proc. 1996 Robot. Automat. Conf.

Format dasar

• J. K. Author, "Title of paper," in Abbreviated Name of Conf., (location of conference is optional), (Month and day(s) if provided) year, pp. xxx-xxx.

Contoh:

- A. Amador-Perez and R. A. Rodriguez-Solis, "Analysis of a CPW-fed annular slot ring antenna using DOE," in Proc. IEEE Antennas Propag. Soc. Int. Symp., Jul. 2006, pp. 4301–4304.
- G. R. Faulhaber, "Design of service systems with priority reservation," in Conf. Rec. 1995 IEEE Int. Conf. Commun., pp. 3–8. \*\*\* If the year is given in the conference title, it may be omitted from the end of the reference as shown here.\*\*\*
- S. P. Bingulac, "On the compatibility of adaptive controllers," in Proc. 4th Annu. Allerton Conf. Circuit Syst. Theory, New York, NY, USA, 1994, pp. 8–16.

#### **Prosiding konferensi dengan DOI**

Format dasar:

• J. K. Author, "Title of paper," in Abbreviated Name of Conf., (location of conference is optional), year, pp. xxx– xxx, doi: xxx.

Contoh:

- G. Veruggio, "The EURON roboethics roadmap," in Proc. Humanoids '06: 6th IEEE-RAS Int. Conf. Humanoid Robots, 2006, pp. 612–617, doi: 10.1109/ICHR.2006.321337.
- J. Zhao, G. Sun, G. H. Loh, and Y. Xie, "Energy-efficient GPU design with reconfigurable in-package graphics memory," in Proc. ACM/IEEE Int. Symp. Low Power Electron. Design (ISLPED), Jul. 2012, pp. 403–408, doi: 10.1145/2333660.2333752.

#### **Prosiding konferensi dengan lokasi**

Format dasar:

• J. K. Author, "Title of paper," in Abbreviated Name of Conf., City, State, Country, year, pp. xxx–xxx.

Contoh:

- L. S. Carmichael, N. Ghani, P. K. Rajan, K. O'Donoghue, and R. Holt, "Characterization and comparison of modern layer-2 Ethernet survivability protocols," in Proc. 37th Southeastern Symp. Syst. Theory (SSST 2005), Tuskegee, AL, USA, Mar. 20–22, 2005, pp. 124–129.
- D. Sarkar and K. V. Srivastava, "SRR-loaded antipodal Vivaldi antenna for UWB applications with tunable notch function," in Proc. Int. Symp. Electromagn. Theory, Hiroshima, Japan, 2013, pp. 466–469.

#### **Prosiding konferensi dengan judul berseri, judul volume, dan edisi**

Format dasar:

• J. K. Author, "Title of paper," in Abbreviated Name of Conf. in Volume Title, in Series Title, ed., year, pp. xxx- xxx.

Contoh:

• A. Amador-Perez and R. A. Rodriguez-Solis, "Analysis of a CPW-fed annular slot ring antenna using DOE," in Proc. IEEE Antennas Propag. Soc. Int. Symp., in Slot Ring Antennas II, vol. 3, 2nd ed., Jul. 2006, pp. 4301–4304.

#### **Paper konferensi online**

Format dasar

• J. K. Author. (Date). Title. Presented at Abbreviated Conf. title. [Type of Medium]. Available: site/path/file

Contoh:

- Process Software Corp., Framingham, MA, USA. Intranets: Internet technologies deployed behind the firewall for corporate productivity. Presented at INET'96 Annu. Meeting. [Online]. Available: http://www.process.com/ Intranets/wp2.htp
- J. A. Taylor. (Nov. 2006). Assessment: A tool for development and engagement in the first year of university study. Presented at Engaging Students: 9th Pacific Rim in Higher Education (FYHE) Conf., Griffith, Australia. [Online]. Available: [http://www.fyhe.com.au/past\\_papers/2006/Papers/Taylor.pdf](http://www.fyhe.com.au/past_papers/2006/Papers/Taylor.pdf)
- V. Chandrasekaran, S. Sanghavi, P. A. Parrilo, and A. S. Willsky. (2009). Sparse and low-rank matrix decompositions. Presented at IFAC 2009. [Online]. Available: http://www.sciencedirect.com/science/ article/pii/S1474667016388632

#### **Prosiding konferensi online**

Format dasar**:**

• J. K. Author, "Title of paper," in Abbreviated Name of Conf., (location of conference is optional), year, pp. xxx- xxx. [Online]. Available: http://www.url.com

Contoh:

- T. Schubert, "Real challenges and solutions for validating system-on-chip high level formal verification of next- generation microprocessors," in Proc. 40th Design Automat. Conf. (DAC'03), Jun. 2–6, 2003. [Online]. Available: http://www.computer.org/csdl/proceedings/dac/2003/2394/00/2394001-abs.html
- J. Yanamadala et al., "Segmentation of the visible human project (VHP) female cryosection images within MATLAB environment," in Proc. 23rd Int. Meshing Roundtable, London, U.K., Oct. 2014. [Online]. Available: http://www.imr.sandia.gov/papers/imr23.htm

#### **5. Mata kuliah**

Format dasar: Name of University. (Year). Title of course. [Online]. Available: URL Contoh:

• Argosy University Online. (2012). Information literacy and communication. [Online]. Available: http://www.myeclassonline.com

#### **Mata kuliah dalam bentuk paket/***Coursepack*

Format dasar:

• J. K. Instructor. Title University/Publisher name.of coursepack. (Semester). Title of course. University/Publisher location:

#### Contoh:

• Q. Oden. Mud and Bones – Geology Coursepack. (2014, Winter). GEOG 042. Cranbrook, Canada: College of the Rockies

#### **6. Data**

Prinsip pengutipan data sesuai dengan prinsip FORCE11 IEEE. Prinsip-prinsip tersebut adalah sebagai berikut (per https://www.force11.org/datacitationprinciples):

1. Kepentingan:

Data harus dianggap produk penelitian yang sah dan dapat dikutip. Kutipan data harus dianggap sama pentingnya dalam catatan ilmiah seperti kutipan objek penelitian lainnya, seperti publikasi.

2. Kredit dan Atribusi:

Pengutipan data harus memfasilitasi pemberian kredit ilmiah dan atribusi normatif dan legal kepada semua kontributor data. Mekanisme dalam atribusi mungkin tidak berlaku untuk semua jenis data.

3. Bukti:

Dalam literatur ilmiah, kapanpun dan dimanapun klaim bergantung pada data, data yang sesuai harus dikutip.

4. Identifikasi unik:

Pengutipan data harus menyertakan metode untuk mengidentifikasi, dan dapat ditindaklanjuti oleh tool/software pengolahan data, sifatnya unik secara global, dan dapat digunakan secara luas oleh komunitas.

5. Akses:

Pengutipan data harus memfasilitasi akses ke data tersebut dan ke metadata, dokumentasi, kode, dan materi lain yang terkait, sebagaimana diperlukan bagi seseorang dan tool/software untuk memanfaatkan data tersebut.

6. Kegigihan/ *Persistence*:

Pengidentifikasi sifatnya unik, dan metadata yang mendeskripsikan data, dan disposisinya harus tetap ada, atau bahkan melampaui masa hidup data yang dideskripsikan.

7. Kekhususan dan verifikasi:

Kutipan data harus memfasilitasi identifikasi terhadap sesuatu data/informasi yang di klaim, akses ke data, dan verifikasi data yang secara spesifik mendukung klaim. Kutipan atau metadata kutipan harus mencakup informasi tentang asal dan ketetapan yang berlaku dalam data tersebut, dan juga digunakan untuk memfasilitasi verifikasi potongan data, atau bagian dari data yang diambil.

8. *Interoperabilitas* dan fleksibilitas:

Metode kutipan data harus cukup fleksibel untuk mengakomodasi variasi praktik di antara komunitas, tetapi tidak boleh terlalu berbeda sehingga mengganggu praktik interoperabilitas kutipan data di seluruh komunitas.

Catatan: diambil dari *IEEE Reference Guide* dan direproduksi (termasuk referensi di dalamnya) dari M. Martone, Ed. "Grup Sintesis Kutipan Data: Deklarasi Bersama Prinsip Pengutipan Data." San Diego, CA, AS: FORCE11, 2014. [Online]. Tersedia: <https://www.force11.org/group/joint-declaration-data-citation-principles-final>

Penulis harus memberikan perincian referensi dalam kategori data, dengan sebanyak mungkin informasi yang harus disediakan.

Bebrapa bentuk data campuran, yaitu:

#### **Paket data/perangkat lunak campuran yang dipublikasikan**:

author(s), name, unique identifier, location/repository, release date, license, description, keywords.

Komponen penting dari kumpulan data adalah sebagai berikut:

*Author names of each individual or organizational entity responsible for the creation of the dataset; the date published or disseminated [year and full date (if available)]; the complete title of the dataset, including the edition or version number, if applicable; publisher and/or distributor; and electronic location or identifier (URL or DOI if applicable).*

Tambahkan tanggal pengambilan jika judul dan lokasi tidak spesifik dituliskan.

Format dasar:

• Author, Date, Year. "Title of Dataset," distributed by Publisher/Distributor, http://url.com (or if DOI is used, end with a period)

Contoh:

• S. Ansolabehere, M. Palmer, and A. Lee, January 20, 2014, "Precinct-Level Election Data. V1," distributed by Harvard Election Data Archive, http://hdl.handle.net/1902.1/21919 UNF:5:5C9UfGjdLy2ONVPtgr45qA==

#### **Dataset dengan DOI**

Format dasar:

• Author, Date, "Title of Dataset," Source, doi: xxx.

Contoh:

• U.S. Department of Health and Human Services, Aug. 2013, "Treatment Episode Dataset: Discharges (TEDS-D): Concatenated, 2006 to 2009," U.S. Department of Health and Human Services, Substance Abuse and Mental Health Services Administration, Office of Applied Studies, doi: 10.3886/ICPSR30122.v2.

#### **Dataset Online dengan DOI Resolver**

Basic Format: • Author, Date, "Title of Dataset," Source, doi: URL.

Contoh:

• U.S. Department of Health and Human Services, Aug. 2013, "Treatment Episode Dataset: Discharges (TEDS-D): Concatenated, 2006 to 2009," U.S. Department of Health and Human Services, Substance Abuse and Mental Health Services Administration, Office of Applied Studies, doi: http://dx.doi.org/10.3886/ICPSR30122.v2

## **Dataset Online dalam alamat website**

Format dasar:

• Author, Date, "Title of Dataset," Source. [Online]. Available: http://www.url.com

Contoh:

• U.S. Department of Health and Human Services, Aug. 2013, "Treatment Episode Dataset: Discharges (TEDS-D): Concatenated, 2006 to 2009," U.S. Department of Health and Human Services, Substance Abuse and Mental Health Services Administration, Office of Applied Studies. [Online]. Available: http://www.icpsr.umich.edu/icpsrweb/SAMHDA/studies/30122/version/

## **7. Handbook**

Format dasar:

Name of Manual/Handbook, x ed., Abbrev. Name of Co., City of Co., Abbrev. State, year, pp. xxx-xxx.

Contoh:

- Transmission Systems for Communications, 3rd ed., Western Electric Co., Winston-Salem, NC, USA,1985, pp. 44–60.
- Motorola Semiconductor Data Manual, Motorola Semiconductor Products Inc., Phoenix, AZ, USA,1989. • RCA Receiving Tube Manual, Radio Corp. of America, Electronic Components and Devices, Harrison, NJ, Tech. Ser. RC-23, 1992.

## **8. Matakuliah**

## **Catatan matakuliah**

Format dasar:

- J. K. Author. (Year). Title of lecture [Type of Medium]. Available: URL Contoh:
- J. Barney. (2011). Documenting literature [PowerPoint slides]. Available: http://moodle.cotr/english/gill
- Z. Yardish. Tumbling past data [Online]. Available: http://www.statistics.cotr.ca/classes/statistics/Yardish/index. html

## **Matakuliah Online**

Format dasar:

• University name. (year). Title of lecture. [Type of Medium]. Available: URL

Contoh:

• Argosy University Online. (2012). Information literacy and communication: Module 2 filing and organization. [Online]. Available: http://www.myeclassonline.com

## **7. Manual**

Format dasar:

• J. K. Author (or Abbrev. Name of Co., City of Co. Abbrev. State, Country). Name of Manual/Handbook, x ed. (year). Accessed: Date. [Online]. Available: http://www.url.com

Contoh:

- L. Breimann. Manual on Setting Up, Using, and Understanding Random Forests v4.0. (2003). Accessed: Apr. 16, 2014. [Online]. Available: http://oz.berkeley.edu/users/breiman/Using\_random\_forests\_v4.0.pdf
- M. Kuhn. The Caret Package. (2012) [Online]. Available: http://cranrproject.org/web/packages/caret/caret.pdf
- Antcom, Torrance, CA, USA. Antenna Products. (2011). Accessed: Feb. 12, 2014. [Online]. Available: [http://www.antcom.com/documents/catalogs](http://www.antcom.com/documents/catalogs%20/L1L2GPSAntennas.pdf)  [/L1L2GPSAntennas.pdf](http://www.antcom.com/documents/catalogs%20/L1L2GPSAntennas.pdf)

#### **Manual dalam cetak**

Format dasar:

• Name of Manual/Handbook, x ed., Abbrev. Name of Co., City of Co., Abbrev. State, Country, year, pp. xxx–xxx.

Contoh:

- Transmission Systems for Communications, 3rd ed., Western Electric Co., Winston-Salem, NC, USA,1985, pp. 44–60.
- Motorola Semiconductor Data Manual, Motorola Semiconductor Products Inc., Phoenix, AZ, USA,1989.
- RCA Receiving Tube Manual, Radio Corp. of America, Electronic Components and Devices, Harrison, NJ, USA, Tech. Ser. RC23, 1992.
- Microsoft Office 97 Visual Basic Programmer's Guide, Microsoft Professional Editions Series, Microsoft, Redmond, WA, USA, 1997

#### **Manual (Online)**

Format dasar:

• J. K. Author (or Abbrev. Name of Co., City of Co. Abbrev. State, Country). Name of Manual/Handbook, x ed. (year). Accessed: Date. [Online]. Available: http://www.url.com

Contoh:

- L. Breimann. Manual on Setting Up, Using, and Understanding Random Forests v4.0. (2003). Accessed: Apr. 16, 2014. [Online]. Available: http://oz.berkeley.edu/users/breiman/Using\_random\_forests\_v4.0.pdf
- M. Kuhn. The Caret Package. (2012). [Online]. Available: http://cranrproject.org/web/packages/caret/caret.pdf

## **8. Video online (contoh YouTube)**

Format dasar:

• Video Owner/Creator, Location (if available). Title of Video: In Initial Caps. (Release date). Accessed: Month Day, Year. [Online Video]. Available: http://URL.onlinevideo.org

Contoh:

- mtaOnline1, Fazi Mosque, U.K. An Occasionally Accurate History of Australia: Part I. (Oct. 23, 2006). Accessed: Oct. 6, 2010. [Online Video]. Available: http://www.youtube.com/watch?v=IJjNsCVHc34
- Doane Academy, Burlington, NJ, USA. Second Grade Bossy R. (Feb. 28, 2013). Accessed: Jun. 3, 2018. [Online Video]. Available: https://www.youtube.com/watch?v=PUKHo1Y-BcM

#### 9. **Paten**

Paten yang dikeluarkan oleh Kementrian Hukum dan HAM Indonesia, dapat ditelusur pada alamat website berikut ini:<http://sipaten.dgip.go.id/>

Dengan memasukkan kata kunci dari judul paten.

#### Format dasar:

• J. K. Author, "Title of patent," U.S. Patent x xxx xxx, Abbrev. Month, day, year. • J. K. Author, "Title of patent," Country Patent xxx, Abbrev. Month, day, year.

Contoh:

- J. P. Wilkinson, "Nonlinear resonant circuit devices," U.S. Patent 3 624 125, Jul. 16, 1990.
- T. Mei and T. Yang, "Circuit and method for average–current regulation of lightemitting diodes," U.S. Patent 7 898 187 B1, 2011, Mar. 1, 2012.
- W. W. Black and A. Clavin, "Dipole augmented slot radiating element," U.S. Patent 3594806, Jul. 1971.
- S. P. Voinigescu et al., Direct m-ary quadrature amplitude modulation (QAM) operating in saturated power mode," U.S. Patent Appl. 20110013726A1, Jan. 20, 2011.
- K. Klionovski, "Broadband dual-band microstrip antenna," (in Russian), RU Patent Utility Model 167296, Dec. 27, 2016.

#### **Patent Online**

Format dasar:

• Name of the invention, by inventor's name. (year, month day). Patent Number [Type of medium]. Available: site/path/file

Contoh lain:

- Musical toothbrush with adjustable neck and mirror, by L. M. R. Brooks. (1992, May 19). Patent D 326 189 [Online]. Available: NEXIS Library: LEXPAT File: DESIGN
- Screwless clip mounted computer drive, by D. Williams. (2005, Apr. 26). U.S. Patent 6,885,550 [Online]. Available: http://patft.uspto.gov/netacgi/6,885,550

## **10. Majalah**

Basic Format:

- J. K. Author, "Name of paper," Abbrev. Title of Periodical, vol. x, no. x, pp. xxx-xxx, Abbrev. Month, year.
- • J. K. Author, "Name of paper," Abbrev. Title of Periodical, vol. x, no. x, pp. xxx-xxx, Abbrev. Month, year, doi: xxx.

#### Contoh:

- M. M. Chiampi and L. L. Zilberti, "Induction of electric field in human bodies moving near MRI: An efficient BEM computational procedure," IEEE Trans. Biomed. Eng., vol. 58, pp. 2787–2793, Oct. 2011, doi 10.1109/TBME.2011.2158315.
- M. Ito et al., "Application of amorphous oxide TFT to electrophoretic display," J. Non-Cryst. Solids, vol. 354, no. 19, pp. 2777–2782, Feb. 2008.
- R. Fardel, M. Nagel, F. Nuesch, T. Lippert, and A. Wokaun, "Fabrication of organic light emitting diode pixels by laser-assisted forward transfer," Appl. Phys. Lett., vol. 91, no. 6, Aug. 2007, Art. no. 061103.

#### **Majalah dengan ID artikel**

Format dasar:

• J. K. Author, "Name of paper," Abbrev. Title of Periodical, vol. x, no. x, Abbrev. month, year, Art. no. xxx.

Contoh:

- J. Zhang and N. Tansu, "Optical gain and laser characteristics of InGaN quantum wells on ternary InGaN substrates," IEEE Photon. J., vol. 5, no. 2, Apr. 2013, Art no. 2600111.
- R. Fardel, M. Nagel, F. Nuesch, T. Lippert, and A. Wokaun, "Fabrication of organic light emitting diode pixels by laser-assisted forward transfer," Appl. Phys. Lett., vol. 91, no. 6, Aug. 2007, Art. no. 061103.

#### **Majalah dengan DOI**

Format dasar:

• J. K. Author, "Name of paper," Abbrev. Title of Periodical, vol. x, no. x, pp. xxx–xxx, Abbrev. month, year, doi: xxx.

Contoh:

• M. M. Chiampi and L. L. Zilberti, "Induction of electric field in human bodies moving near MRI: An efficient BEM computational procedure," IEEE Trans. Biomed. Eng., vol. 58, no. 10, pp. 2787–2793, Oct. 2011, doi: 10.1109/TBME.2011.2158315.

#### **Majalah dalam bahasa selain bahasa Inggris**

Format dasar:

• J. K. Author, "Name of paper," (in Language), Abbrev. Title of Periodical, vol. x, no. x, Abbrev. month, year, Art. no. xxx.

Contoh:

- E. P. Wigner, "On a modification of the Rayleigh–Schrodinger perturbation theory," (in German), Math. Naturwiss. Anz. Ungar. Akad. Wiss., vol. 53, p. 475, 1935.
- Y. V. Lavrova, "Geographic distribution of ionospheric disturbances in the F2 layer," Tr. IZMIRAN, vol. 19, no. 29, pp. 31–43, 1961 (Transl.: E. R. Hope, Directorate of Scientific Information Services, Defence Research Board of Canada, Rep. T384R, Apr. 1963).

#### **Majalah Online**

Format dasar:

- J. K. Author, "Name of paper," Abbrev. Title of Periodical, vol. x, no. x, pp. xxx–xxx, Abbrev. Month, year. Accessed: Month, Day, Year. doi: 10.1109.XXX.123456. [Online]. Available: site/path/file Contoh:
- P. Kopyt et al., "Electric properties of graphene-based conductive layers from DC up to terahertz range," IEEE THz Sci. Technol., to be published. doi: 10.1109/TTHZ.2016.2544142. [Online]. Available: https://ieeexplore.ieee.org/document/7463081
- W. P. Risk, G. S. Kino, and H. J. Shaw, "Fiber-optic frequency shifter using a surface acoustic wave incident at an oblique angle," Opt. Lett., vol. 11, no. 2, pp. 115–117, Feb. 1986. [Online]. Available: http://ol.osa.org/abstract.cfm?URI=ol-11-2-115

#### **11. Laporan**

Bentuk umum kutipan laporan adalah mencantumkan nama dan lokasi perusahaan atau lembaga setelah penulis dan judul serta mencantumkan nomor dan tanggal laporan di akhir referensi.

Basic Format:

• J. K. Author, "Title of report," Abbrev. Name of Co., City of Co., Abbrev. State, Country, Rep. xxx, year.

Contoh:

- E. E. Reber, R. L. Michell, and C. J. Carter, "Oxygen absorption in the earth's atmosphere," Aerospace Corp., Los Angeles, CA, USA,Tech. Rep. TR-0200 (4230-46)- 3, Nov. 1988.
- J. H. Davis and J. R. Cogdell, "Calibration program for the 16-foot antenna," Elect. Eng. Res. Lab., Univ. Texas, Austin, Tech. Memo. NGL-006-69-3, Nov. 15, 1987.
- R. E. Haskell and C. T. Case, "Transient signal propagation in lossless isotropic plasmas," USAF Cambridge Res. Labs., Cambridge, MA, USA, Rep. ARCRL-66-234 (II), 1994, vol. 2.
- M. A. Brusberg and E. N. Clark, "Installation, operation, and data evaluation of an oblique-incidence ionosphere sounder system," in "Radio Propagation Characteristics of the Washington-Honolulu Path," Stanford Res. Inst., Stanford, CA, USA, Contract NOBSR-87615, Final Rep., Feb. 1995, vol. 1.

## **Laporan Online**

Format dasar:

• J. K. Author, "Title of report," Company, City, State, Country, Rep. no., (optional: vol./issue), Date. Accessed: Date. [Online]. Available: site/path/file

Contoh:

- R. J. Hijmans and J. van Etten, "Raster: Geographic analysis and modeling with raster data," R Package Version 2.0-12, Jan. 12, 2012. [Online]. Available: [http://CRAN.R](http://cran.r-project.org/package=raster)[project.org/package=raster](http://cran.r-project.org/package=raster)
- "Teralyzer," Lytera UG, Kirchhain, Germany. Accessed: Jun. 5, 2014. [Online]. Available: http://www.lytera.de/Terahertz\_THz\_Spectroscopy.php?id=home
- F. Zhao, "Smartphone solutions white paper," Shenzhen, China, Huawei, White Paper, 2012. [Online]. Available: [http://www.huawei.com/ilink/en/download/HW\\_193034](http://www.huawei.com/ilink/en/download/HW_193034)

## **12. Perangkat lunak/***Software*

Referensi dalam bentuk software, IEEE mengikuti prinsip yang dituliskan di dalam Force 11 *Citation Principles*.

Prinsip-prinsip ini adalah sebagai berikut (per [https://www.force11.org/\)](https://www.force11.org/):

1. Kepentingan:

Perangkat lunak harus dianggap sebagai produk penelitian yang sah dan dapat dikutip. Kutipan perangkat lunak harus dianggap sama pentingnya dalam catatan ilmiah diantaranya kutipan produk penelitian lainnya, seperti publikasi dan data. Referensi tersebut harus dimasukkan dalam metadata karya yang mengutip, misalnya dalam daftar referensi artikel jurnal, dan tidak boleh dihilangkan atau dipisahkan. Perangkat lunak harus dikutip dengan dasar yang sama seperti produk penelitian lainnya seperti makalah atau buku, yaitu, penulis harus mengutip kumpulan produk perangkat lunak yang sesuai sama seperti mengutip kumpulan makalah yang sesuai.

2. Kredit dan Atribusi:

Kutipan perangkat lunak harus memfasilitasi pemberian kredit ilmiah dan atribusi legal dan normatif kepada semua kontributor perangkat lunak, mengakui bahwa satu gaya atau mekanisme atribusi mungkin tidak berlaku untuk semua perangkat lunak.

3. Bukti:

Dalam literatur ilmiah, kapanpun dan dimanapun klaim bergantung pada data, data yang sesuai harus dikutip.

4. Keunikan identifikasi:

Kutipan perangkat lunak harus mencakup metode identifikasi yang dapat ditindaklanjuti oleh mesin, unik secara global, dapat dioperasikan, dan diakui oleh setidaknya komunitas pakar domain terkait, dan sebaiknya oleh peneliti masyarakat umum.

5. Ketetapan/*persistence/*kekonstanan:

Pengidentifikasi yang bersifat unik dan metadata yang mendeskripsikan perangkat lunak yang bersifat bertahan (telah lama digunakan), bahkan melampaui masa hidup perangkat lunak tersebut.

6. Aksesibilitas:

Kutipan perangkat lunak harus memfasilitasi akses ke perangkat tersebut dan akses ke metadata, dokumen, dan materi lainnya yang diperlukan oleh seseorang dan mesin pengolah untuk menggunakan informasi.

7. Kekhususan:

Kutipan perangkat lunak harus memfasilitasi identifikasi, dan akses ke, versi spesifik dari perangkat lunak yang digunakan. Identifikasi perangkat lunak harus sespesifik mungkin, seperti menggunakan identitas nomor versi, nomor revisi, atau varian nya seperti platform.

8. Interoperabilitas dan Fleksibilitas:

Kutipan harus cukup fleksibel untuk mengakomodasi praktik varian nya di antara komunitas, tetapi tidak boleh terlalu berbeda, sehingga mengkompromikan praktik interoperabilitas di seluruh komunitas.

Format dasar:

• J. K. Author. Title of Software. Date Repository or Archive. (version or year). Publisher Name. Accessed: Date (when applicable). [Type of Medium]. Global Persistent Identifier. Available: site/path/file

Contoh:

- Antenna Products. (2011). Antcom. Accessed: January 11, 2019. [Online]. Available: https://www.antcom.com/products
- D. W. Arning et al. Mixed Mode–Mixed level Circuit Simulator. (2011). Ngspice. Accessed: Jan. 11, 2019. [Online]. Available: http://ngspice.sourceforge.net • MSDN Library Visual Studio 6.0. (2001). Microsoft.

#### **13. Standar**

Standar yang ditetapkan di Indonesia oleh **Standar Nasional Indonesia** (disingkat **SNI**) dapat dijadikan sebagai sebuah referensi. SNI adalah satu-satunya standar yang berlaku secara nasional di Indonesia. Untuk mengakses SNI, dapat dilakukan dengan cara mendaftar terlebih dahulu, melalui https://akses-sni.bsn.go.id/.

Format dasar:

- Title of Standard, Standard number, Corporate author, location, date.
- Title of Standard, Standard number, date.

Contoh:

- Parameter Values for Ultra-High Definition Television Systems for Switzerland, Production and International Programme Exchange, Rec. ITU-R BT.2020-2, International Telecommunications Union, Geneva, Switzerland, Oct. 2015.
- IEEE Criteria for Class IE Electric Systems, IEEE Standard 308, 1969
- Letter Symbols for Quantities, ANSI Standard Y10.5-1968.

#### **Standar Online**

Format dasar:

- Title of Standard, Standard number, Corporate author, location, date. [Online]. Available: http://www.url.com
- Title of Standard, Standard number, date. [Online]. Available: http://www.url.com

Contoh:

• Frequency Response and Bias, NERC Reliability Standard BAL-003-0.1b, May 2009. [Online]. Available: http://www.nerc.com/files/BAL-003-0\_1b.pdf

#### **14. Tesis dan Disertasi**

Referensi yang dapat digunakan dalam rangka menyusun proposal/laporan TA/PA adalah laporan tesis yang digunakan untuk mendapatkan pengakuan gelar M.Sc./MT/gelar lain dalam jenjang pendidikan S2, dan laporan disertasi untuk mendapat pengakuan gelar Dr./Dr.Eng./PhD/gelar lain dalam jenjang penddikan S3. Sebisa mungkin hasil laporan tesis dan disertasi dalam bidang ilmu dari penulis/penyusun proposal/laporan TA/PA, digunakan sebagai salah satu referensi.

Format dasar:

• J. K. Author, "Title of thesis," M.S. thesis, Abbrev. Dept., Abbrev. Univ., City of Univ., Abbrev. State, year. • J. K. Author, "Title of dissertation," Ph.D. dissertation, Abbrev. Dept., Abbrev. Univ., City of Univ., Abbrev. State, year.

Contoh:

- J. O. Williams, "Narrow-band analyzer," Ph.D. dissertation, Dept. Elect. Eng., Harvard Univ., Cambridge, MA, USA, 1993.
- N. Kawasaki, "Parametric study of thermal and chemical nonequilibrium nozzle flow," M.S. thesis, Dept. Electron. Eng., Osaka Univ., Osaka, Japan, 1993.
- N. M. Amer, "The effects of homogeneous magnetic fields on developments of tribolium confusum," Ph.D. dissertation, Radiation Lab., Univ. California, Berkeley, Tech. Rep. 16854, 1995. \*\*\* The state abbreviation is omitted if the name of the university includes the state name, i.e., "Univ. California, Berkeley."\*\*\* • C. Becle, These de doctoral d'etat, Univ. Grenoble, Grenoble, France, 1968

#### **Tesis dan Disertasi Online**

Format dasar:

- J. K. Author, "Title of thesis," M.S. thesis, Abbrev. Dept., Abbrev. Univ., City of Univ., Abbrev. State, Country, year. [Online]. Available: http://www.url.com
- J. K. Author, "Title of dissertation," Ph.D. dissertation, Abbrev. Dept., Abbrev. Univ., City of Univ., Abbrev. State, Country, year. [Online]. Available: http://www.url.com

Contoh:

- F. Jensen, "Electromagnetic near-field far-field correlations," Ph.D. dissertation, Dept. Elect. Eng., Tech. Univ. Denmark, Lyngby, Denmark, 1970. [Online]. Available: www.tud.ed/jensen/diss
- D. Schwartz, "Development of a computationally efficient full human body finite element model," M.S. thesis, Virginia Tech – Wake Forest Univ. School of Biomed. Eng. Sci., Winston-Salem, NC, USA, 2015. [Online]. Available: [https://wakespace.lib.wfu.edu/bitstream/handle/10339/57119/Schwartz\\_wfu\\_0248M\\_](https://wakespace.lib.wfu.edu/bitstream/handle/10339/57119/Schwartz_wfu_0248M_10697.pdf) [10697.pdf](https://wakespace.lib.wfu.edu/bitstream/handle/10339/57119/Schwartz_wfu_0248M_10697.pdf)

#### **15. Dokumen Resmi Pemerintah**

Dokumen resmi dari pemerintah, dapat berupa: peraturan negara (*staatsregelings*) atau keputusan dalam arti luas (*besluiten).* Keputusan dalam arti luas (besluiten) dapat dibagi dalam 3 (tiga) kelompok yakni (Soebroto, n.d.)

- 1. *Wettelijk regeling* (peraturan perundang-undangan), seperti UUD, undang- undang, peraturan pemerintah pengganti undang-undang, peraturan pemerintah, peraturan presiden, peraturan menteri, peraturan daerah, dan lain-lain;
- 2. *Beleidsregels* (peraturan kebijakan), seperti instruksi, surat edaran, pengumuman dan lain-lain;
- 3. *Beschikking* (penetapan), seperti surat keputusan dan lain-lain

Di dalam contoh refrensi di dalam dokumen resmi pemerintah, menggunakan dokumen yang telah dituliskan di dalam IEEE Reference Guide (IEEE Publishing Operations, 2022).

Format dasar:

• Legislative body. Number of Congress, Session. (year, month day). Number of bill or resolution, Title. [Type of medium]. Available: site/path/file

Example:

• U.S. House. 102nd Congress, 1st Session. (1991, Jan. 11). H. Con. Res. 1, Sense of the Congress on Approval of Military Action. [Online]. Available: LEXIS Library: GENFED File: BILLS

#### **Dokumen resmi pemerintah online**

Format dasar:

• Legislative body. Number of Congress, Session. (year, month day). Number of bill or resolution, Title. [Type of medium]. Available: site/path/file

Contoh:

• U.S. House. 102nd Congress, 1st Session. (1991, Jan. 11). H. Con. Res. 1, Sense of the Congress on Approval of Military Action. [Online]. Available: LEXIS Library: GENFED File: BILLS

#### **16. Website**

Informasi yang diperoleh melalui website dapat digunakan sebagai referensi terdiri dari nama penulis, judul halaman, judul situs web, alamat web, dan tanggal diakses.

Format dasar:

• First Name Initial(s) Last Name. "Page Title." Website Title. Date Accessed. [Online]. Available: Web Address.

Contoh:

• J. Smith. "Obama inaugurated as President." CNN.com. Accessed: Feb. 1, 2009. [Online.] Available: http://www.cnn.com/POLITICS/01/21/obama\_inaugurated/ index.html

Apabila terdapat lebih dari satu nama penulis di dalam web, maka dituliskan dengan kata "dan".

Contoh:

• J. Smith and J. Doe. "Obama inaugurated as President." CNN.com. Accessed: Feb. 1, 2009. [Online.] Available: http://www.cnn.com/POLITICS/01/21/ obama\_inaugurated/index.html

#### <span id="page-45-0"></span>**4.12 Biodata Penulis**

Ditulis pada halaman terakhir dan berisi tentang resume penulis, antara lain tempat dan tanggal lahir, riwayat pendidikan, aktivitas yang menonjol, organisasi, prestasi yang pernah diraih, dll. Pada sudut kiri atas ditampilkan foto terbaru closed-up penulis ukuran (4 x 6) cm dan dianjurkan foto warna. Contoh biodata dapat dilihat pada Lampiran 11.

## **DAFTAR PUSTAKA**

APA Style 7th Edition. (2020).

HAM, D. J. K. I. K. H. dan. (2019). *Modul Kekayaan Intelektual Bidang Paten*.

IEEE Publishing Operations. (2022). IEEE REFERENCE GUIDE.

IEEE SA. (2021). *2021 IEEE SA Standards Style Manual*.

Kemendikbud RI. Standar Nasional Pendidikan Tinggi (2020).

Kothari, C. R. (2004). *Resarch Methodology: Methods and Techniques*.

Mao, J., Lu, K., Zhao, W., & Cao, Y. (n.d.). How many keywords do authors assign to research articles – a multi-disciplinary analysis ? *Illinois Environment for Access to Learning and Scholarship Repository*.

O'leary, Z. (2017). *The Essential Guide to Doing Your Research Project*.

Pandey, P., & Pandey, M. M. (2015). *RESEARCH METHODOLOGY: TOOLS AND TECHNIQUES* (1st ed.). Romania: Bridge Center.

Prabhat, P. (2015). *RESEARCH METHODOLOGY :* BRIDGE CENTER.

Soebroto, A. C. (n.d.). Kedudukan hukum peraturan/kebijakan dibawah peraturan menteri perencanaan pembangunan nasional/kepala bappenas.

Southern Institute of Technology. (2020). *APA Style 7*.

The University Library. (2023). IEEE referencing.

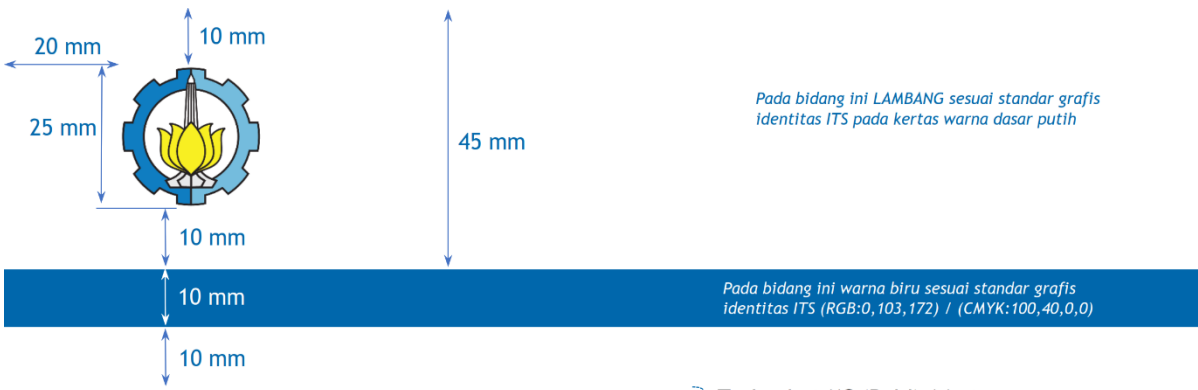

## <span id="page-47-0"></span>**LAMPIRAN 1: Contoh Halaman Sampul Proposal Tugas Ahir**

PROPOSAL TUGAS AKHIR - QQXXXXXX >Trebuchet MS (Bold) 14 pt

## -JUDUL PROPOSAL TUGAS AKHIR DITULIS SINGKAT, JELAS DAN MENGGAMBARKAN TEMA POKOK

Trebuchet MS (Bold) 18 pt

**NAMA MAHASISWA** Frebuchet MS (Bold) 14 pt NRP XXXXXXXXXXXXX > Trebuchet MS 14 pt

30 mm

 $\overline{\phantom{a}}$ 

Dosen Pembimbing Frebuchet MS 14 pt Nama Pembimbing dan Gelar >Trebuchet MS (Bold) 14 pt NIP XXXXXXXXXXXXX Frebuchet MS 14 pt

#### **Program Studi <Nama Program Studi>** Frebuchet MS (Bold) 12 pt

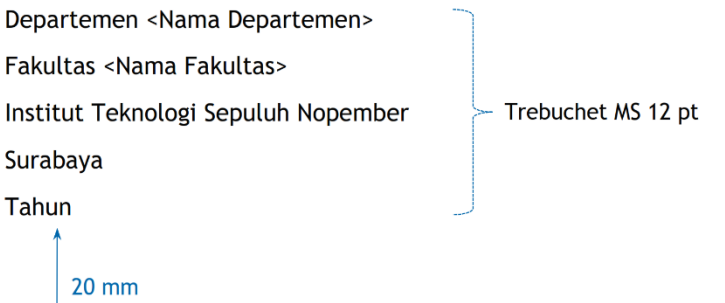

## <span id="page-48-0"></span>**LAMPIRAN 2: Contoh Halaman Pengesahan Proposal Tugas Akhir**

## **LEMBAR PENGESAHAN**

#### **JUDUL PROPOSAL TUGAS AKHIR DITULIS SINGKAT JELAS DAN MENGGAMBARKAN TEMA POKOK**

#### **PROPOSAL TUGAS AKHIR**

Diajukan untuk memenuhi salah satu syarat memperoleh gelar <Nama Gelar> pada Program Studi S-1 <Nama Program Studi> Departemen <Nama Departemen> Fakultas <Nama Fakultas> Institut Teknologi Sepuluh Nopember

> Oleh : <**NAMA MAHASISWA**> NRP. <XXXXXXXX>

Disetujui oleh Tim Penguji Proposal Tugas Akhir :

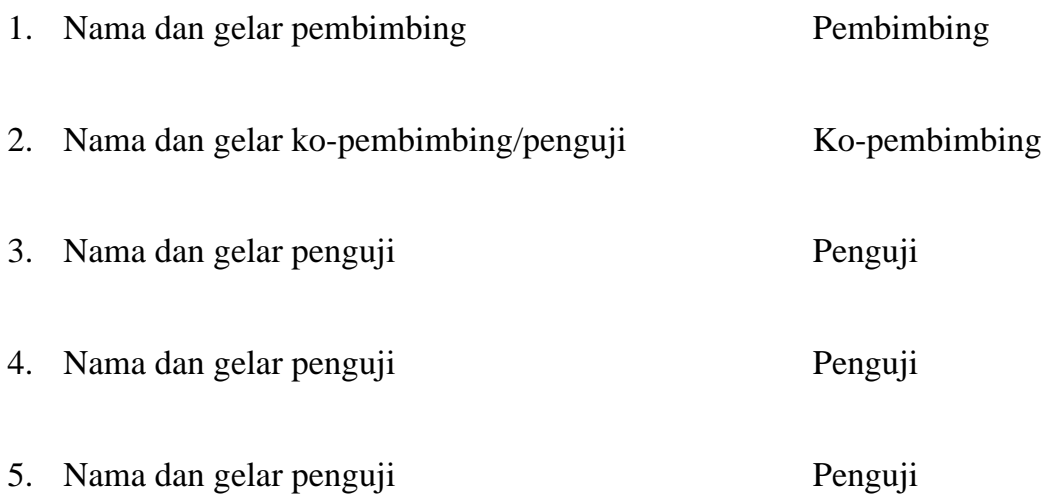

## **SURABAYA Bulan, Tahun**

#### **APPROVAL SHEET**

#### **THE TITLE OF THE FINAL PROJECT PROPOSAL IS WRITTEN BRIEFLY, CLEARLY AND DESCRIBING THE MAIN THEME**

#### **FINAL PROJECT PROPOSAL**

Submitted to fulfill one of the requirements for obtaining a degree <name of degree> at Undergraduate Study Program of <name of Study Program> Department of <name of Department> Faculty of <name of Faculty> Institut Teknologi Sepuluh Nopember

> By: <**NAME OF STUDENT**> NRP. <XXXXXXXX>

#### Approved by Final Project Proposal Examiner Team:

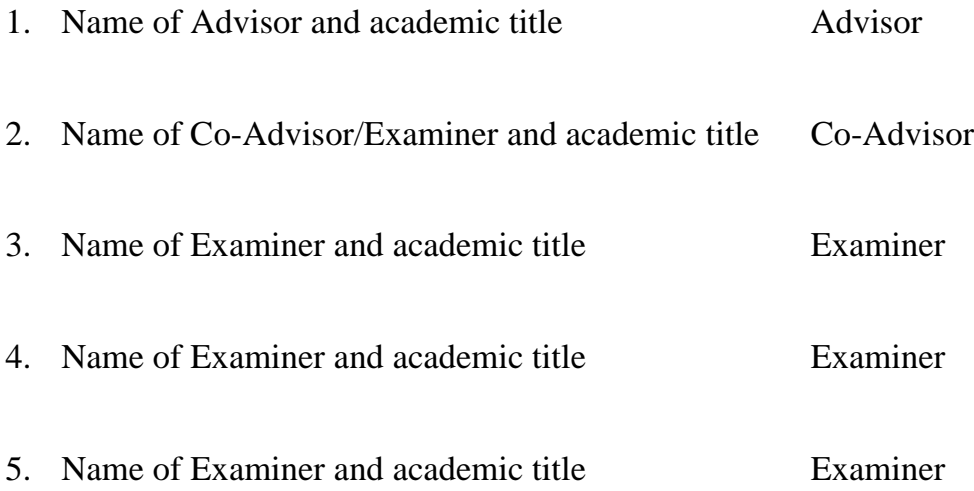

## **SURABAYA Month, Year**

## <span id="page-50-0"></span>**LAMPIRAN 3: Contoh Format Abstrak Bahasa Indonesia**

#### **ANALISA PENGARUH PANJANG LINKAGE TERHADAP RESPON SERIES ACTIVE VARIABLE GEOMETRY SUSPENSION (SAVGS)**

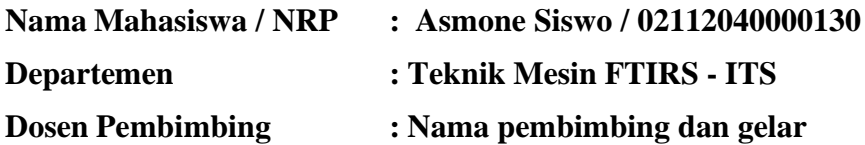

#### **Abstrak**

Suspensi merupakan komponen penting pada kendaraan bermotor karena berperan penting dalam menjaga kenyamanan dan keamanan saat berkendara. Sebuah ide baru diperkenalkan yaitu, *Series Active Variable Geometry Suspension* (SAVGS), dimana sistem suspensi ini memiliki performa yang lebih baik dari suspensi pasif dan dapat mengatasi kelemahan dari suspensi aktif. Penelitian terus dilakukan guna meningkatkan performa dari SAVGS. Pada penelitian ini akan dipelajari pengaruh panjang *linkage* (*single link)* terhadap performa kendaraan khususnya kenyamanan dan stabilitas. Model seperempat kendaraan digunakan untuk memodelkan dinamika sistem suspensi kendaraan. Pengaruh panjang *single link* dianalisis dalam bentuk koefisien kekakuan dan koefisien peredam. Model linier digunakan untuk merancang *state-feedback control system* (LQR). Kinerja sistem kendali diuji pada model nonlinier yang dibuat dengan menggunakan Simscape Multibody. Hasil simulasi menunjukkan bahwa semakin panjang *single link* yang digunakan maka kenyamanan dan stabilitas kendaraan semakin besar. Namun, semakin panjang *single link* diperlukan input kontrol yang lebih besar.

**Kata kunci:** *LQR, Quarter-car, SAVGS, Simscape Multibody, Suspension.*

## <span id="page-51-0"></span>**LAMPIRAN 4: Contoh Format Abstrak Bahasa Inggris**

#### **ANALYSIS OF THE EFFECT OF LINKAGE LENGTH ON SERIES ACTIVE VARIABLE GEOMETRY SUSPENSION (SAVGS) RESPONSE**

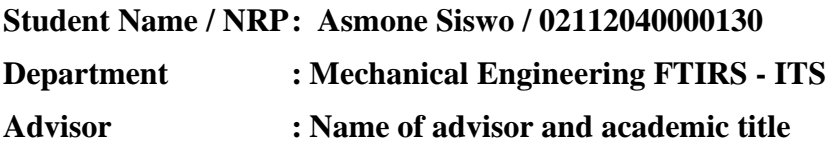

#### **Abstract**

Suspension is an important component in vehicles because it plays an important role in maintaining comfort and safety while driving. A new idea was introduced, namely, Series Active Variable Geometry Suspension (SAVGS), where this suspension system has better performance than passive suspension and can overcome the weaknesses of active suspension. Research continues to improve the performance of SAVGS. The effect of linkage length (single link) on SAVGS performance, especially comfort and stability, is studied. A quarter car is used to model the dynamics of the vehicle suspension system. The effect of single link length is analyzed in the form of stiffness coefficient and damping coefficient. The linear model is used to design the state-feedback control system (LQR). The performance of the control system was tested on a nonlinear model made using Simscape Multibody. The simulation results show that the longer the single link used, the greater the vehicle's comfort and stability. However, the longer the single link required more considerable control input.

**Keywords:** *LQR, Quarter-car, SAVGS, Simscape Multibody, Suspension.*

## <span id="page-52-0"></span>**LAMPIRAN 5: Contoh Jadwal Kegiatan**

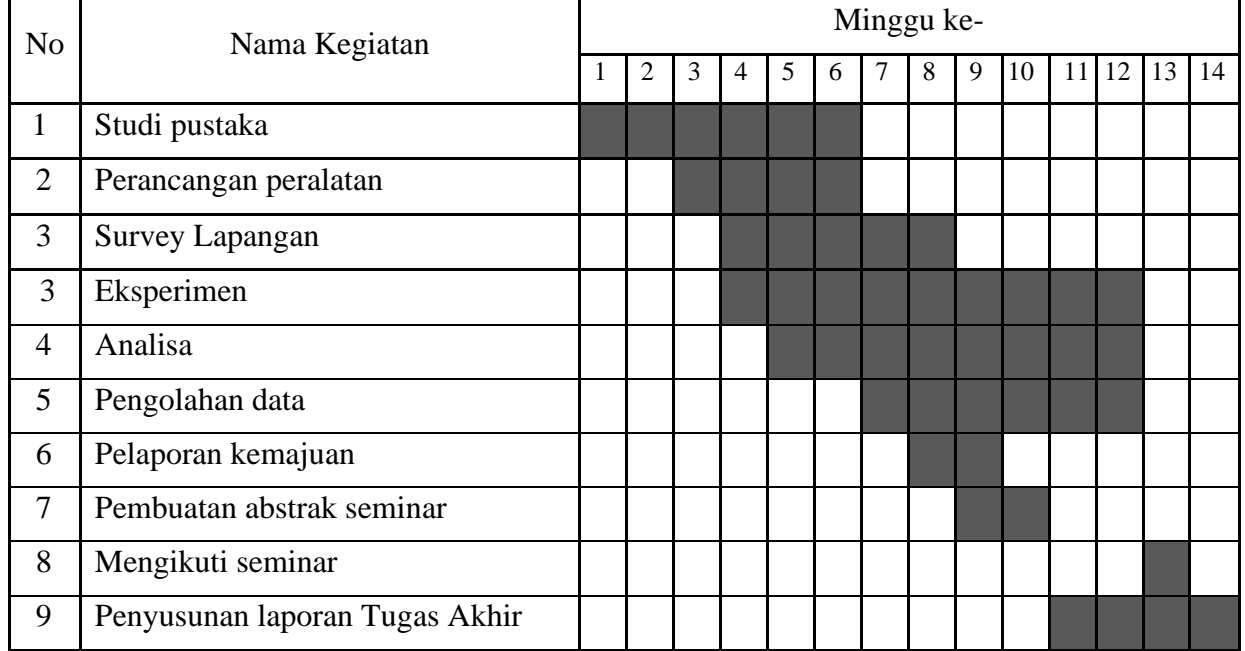

## **JADWAL KEGIATAN**

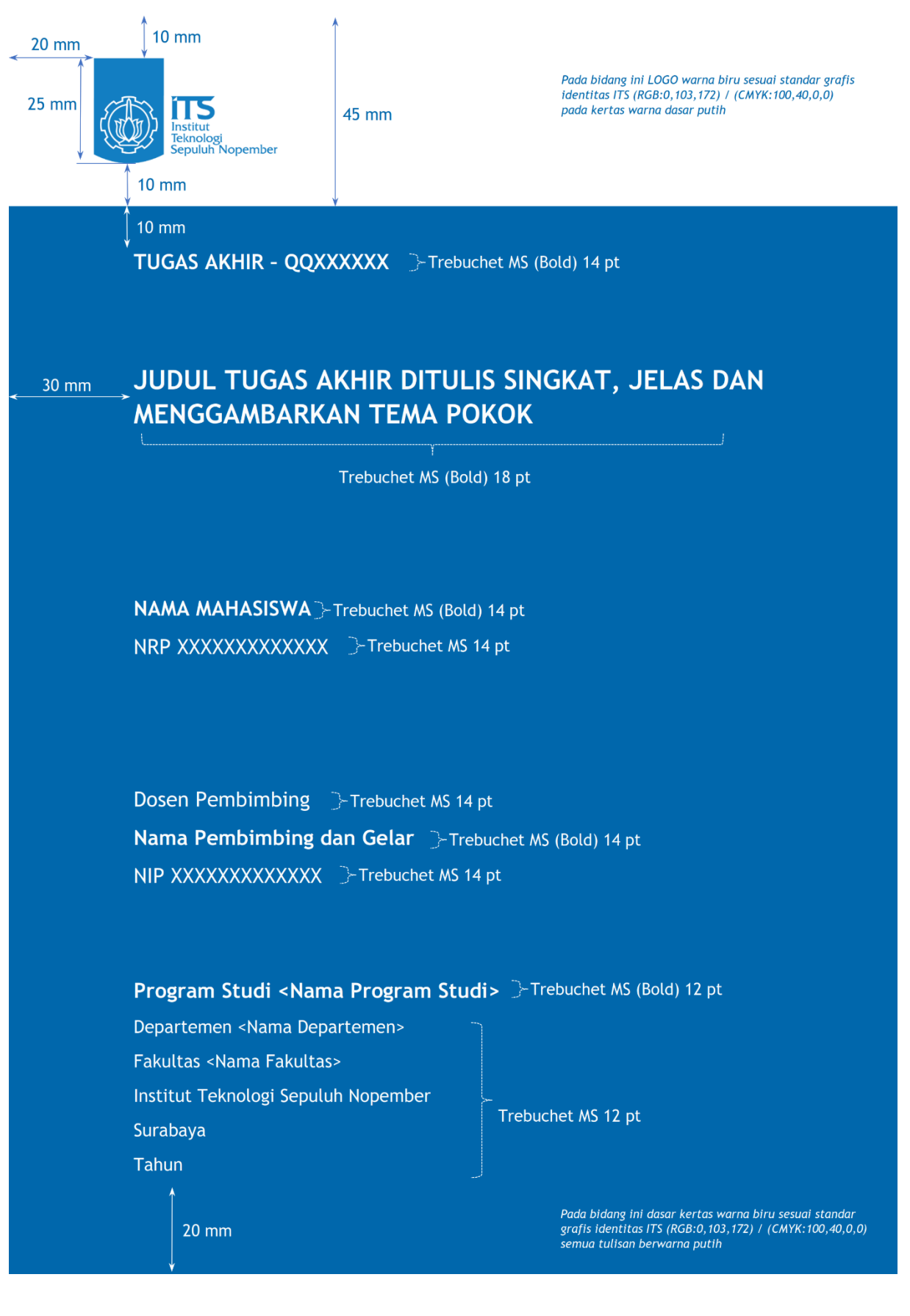

## <span id="page-53-0"></span>**LAMPIRAN 6: Contoh Halaman Sampul Depan Tugas Akhir**

## <span id="page-54-0"></span>**LAMPIRAN 7: Contoh Halaman Judul Tugas Akhir Bahasa Indonesia**

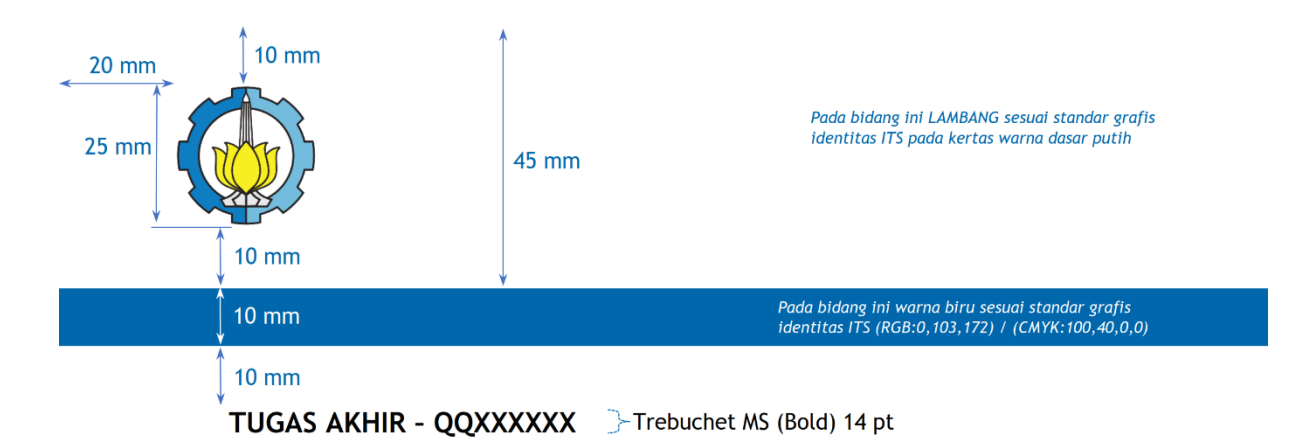

#### 30 mm JUDUL TUGAS AKHIR DITULIS SINGKAT, JELAS DAN **MENGGAMBARKAN TEMA POKOK**

Trebuchet MS (Bold) 18 pt

**NAMA MAHASISWA** Frebuchet MS (Bold) 14 pt NRP XXXXXXXXXXXXX > Trebuchet MS 14 pt

Dosen Pembimbing Frebuchet MS 14 pt **Nama Pembimbing dan Gelar** Frebuchet MS (Bold) 14 pt NIP XXXXXXXXXXXXX > Trebuchet MS 14 pt

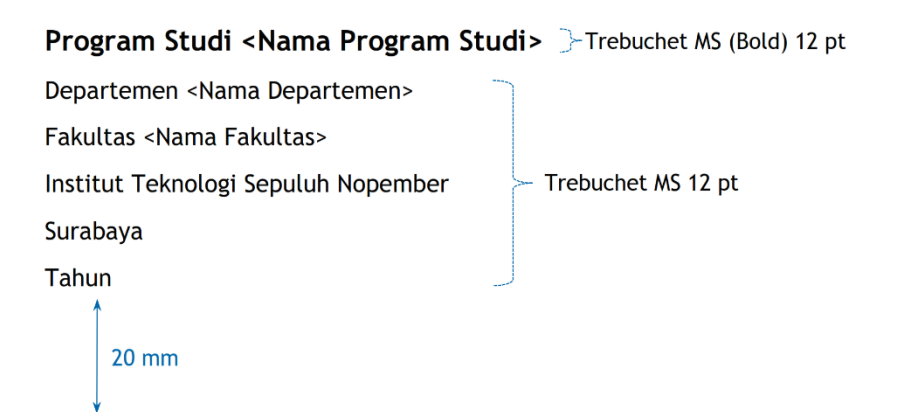

## <span id="page-55-0"></span>**LAMPIRAN 8: Contoh Halaman Judul Tugas Akhir Bahasa Inggris**

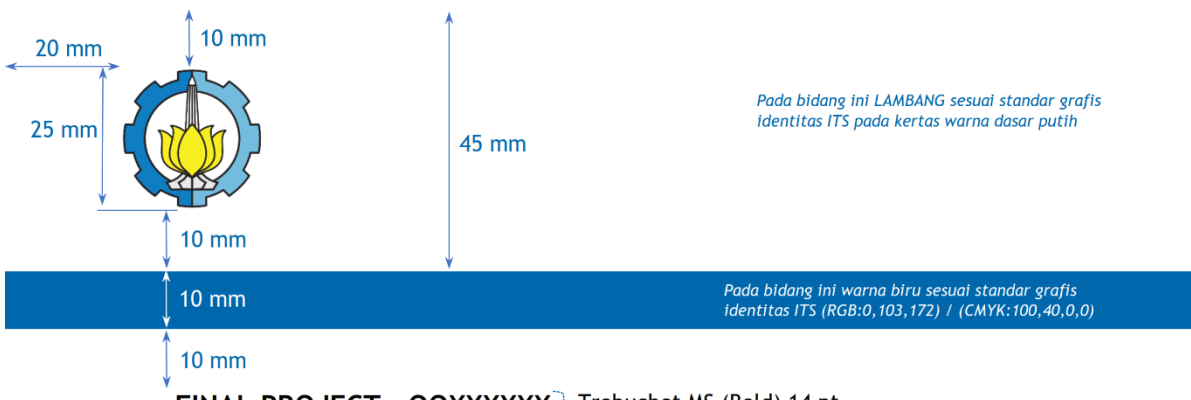

FINAL PROJECT - QQXXXXXX FTrebuchet MS (Bold) 14 pt

#### 30 mm THE TITLE OF THE FINAL PROJECT IS WRITTEN BRIEFLY, CLEARLY AND DESCRIBING THE MAIN **THEME**

Trebuchet MS (Bold) 18 pt

**STUDENT NAME** >Trebuchet MS (Bold) 14 pt NRP XXXXXXXXXXXXX Frebuchet MS 14 pt

Advisor >Trebuchet MS 14 pt

Advisor Name and Academic Title >Trebuchet MS (Bold) 14 pt NIP XXXXXXXXXXXXX Frebuchet MS 14 pt

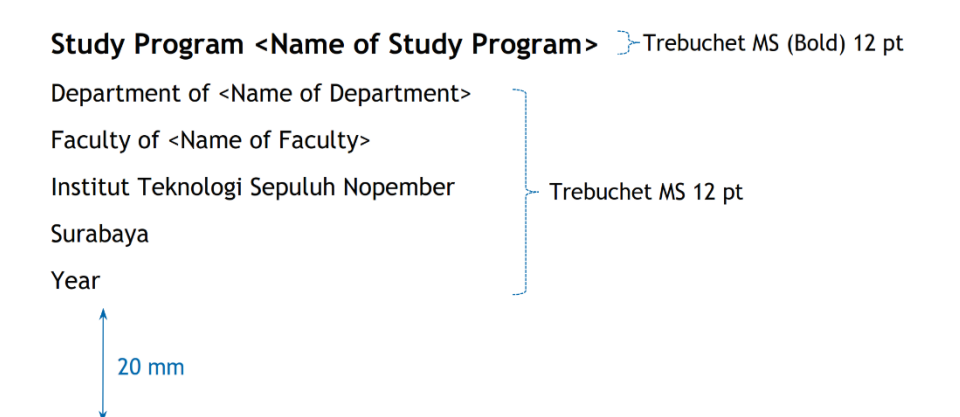

## <span id="page-56-0"></span>**LAMPIRAN 9: Contoh Halaman Pengesahan Tugas Akhir**

## **LEMBAR PENGESAHAN**

#### **JUDUL TUGAS AKHIR DITULIS SINGKAT JELAS DAN MENGGAMBARKAN TEMA POKOK**

#### **TUGAS AKHIR**

Diajukan untuk memenuhi salah satu syarat memperoleh gelar <Nama Gelar> pada Program Studi S-1 <Nama Program Studi> Departemen <Nama Departemen> Fakultas <Nama Fakultas> Institut Teknologi Sepuluh Nopember

> Oleh : <**NAMA MAHASISWA**> NRP. <XXXXXXXX>

#### Disetujui oleh Tim Penguji Tugas Akhir :

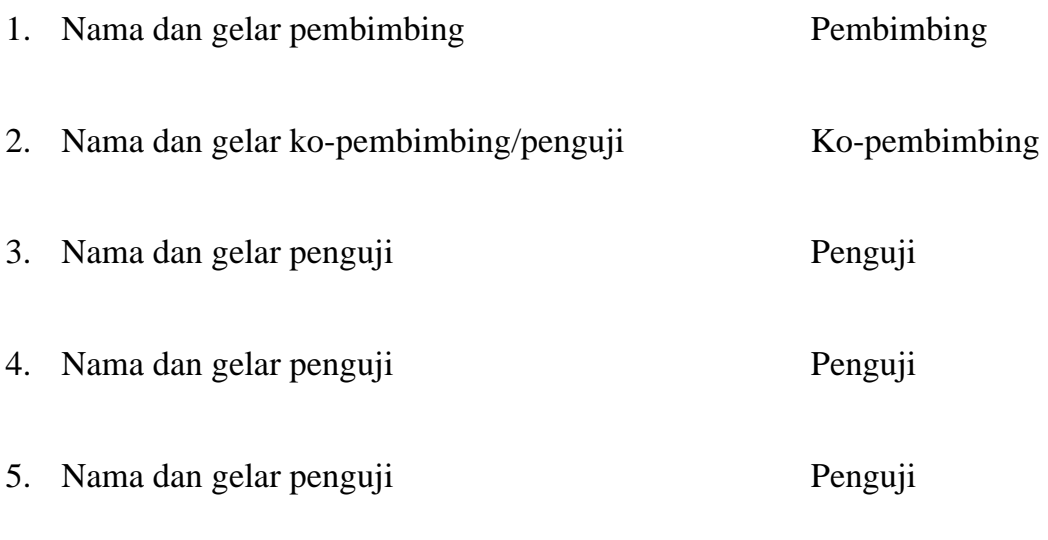

## **SURABAYA Bulan, Tahun**

#### **APPROVAL SHEET**

#### **THE TITLE OF THE FINAL PROJECT IS WRITTEN BRIEFLY, CLEARLY AND DESCRIBING THE MAIN THEME**

#### **FINAL PROJECT**

Submitted to fulfill one of the requirements for obtaining a degree <name of degree> at Undergraduate Study Program of <name of Study Program> Department of <name of Department> Faculty of <name of Faculty> Institut Teknologi Sepuluh Nopember

> By: <**NAME OF STUDENT**> NRP. <XXXXXXXX>

#### Approved by Final Project Examiner Team:

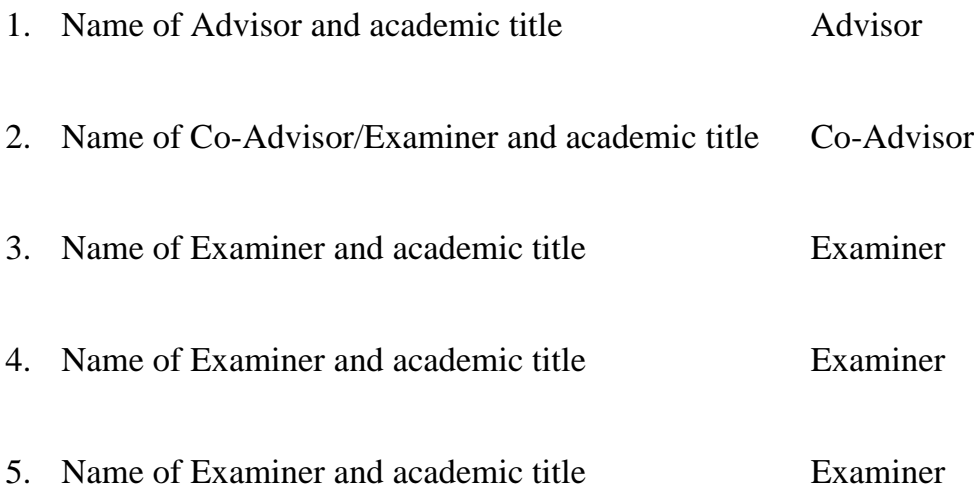

## **SURABAYA Month, Year**

## <span id="page-58-0"></span>**LAMPIRAN 10: Contoh Halaman Pernyataan Orisinalitas**

## **PERNYATAAN ORISINALITAS**

Yang bertanda tangan di bawah ini:

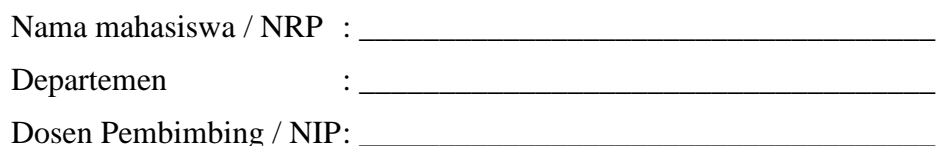

dengan ini menyatakan bahwa Tugas Akhir dengan judul "\_\_\_\_\_\_\_\_\_\_\_\_\_\_\_\_\_\_\_\_\_\_\_\_\_\_\_\_" adalah hasil karya sendiri, bersifat orisinal, dan ditulis dengan mengikuti kaidah penulisan ilmiah.

Bilamana di kemudian hari ditemukan ketidaksesuaian dengan pernyataan ini, maka saya bersedia menerima sanksi sesuai dengan ketentuan yang berlaku di Institut Teknologi Sepuluh Nopember.

Surabaya, \_\_\_\_\_\_\_\_\_\_\_\_\_\_\_\_\_\_

Mengetahui Dosen Pembimbing Mahasiswa,

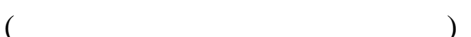

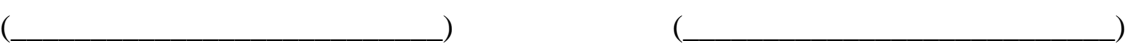

NIP. NRP.

#### **STATEMENT OF ORIGINALITY**

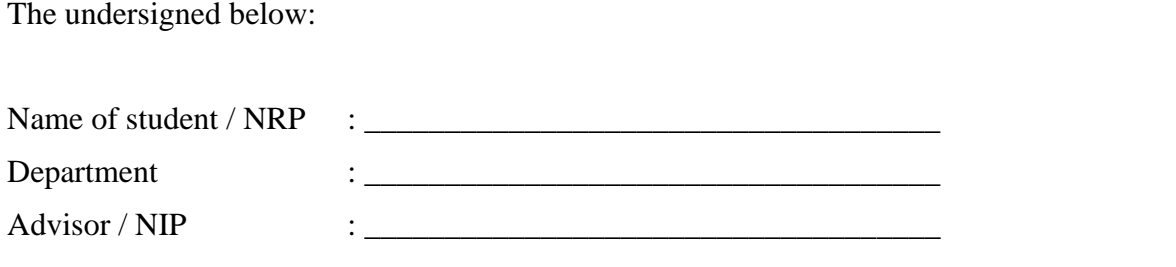

hereby declare that the Final Project with the title of "\_\_\_\_\_\_\_\_\_\_\_\_\_\_\_\_\_\_\_\_\_\_\_\_\_\_\_\_\_" is the result of my own work, is original, and is written by following the rules of scientific writing.

If in the future there is a discrepancy with this statement, then I am willing to accept sanctions in accordance with the provisions that apply at Institut Teknologi Sepuluh Nopember.

Surabaya, \_\_\_\_\_\_\_\_\_\_\_\_\_\_\_\_\_\_

Acknowledged Advisor Student

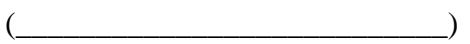

 $\qquad \qquad ($ 

NIP. NRP.

## <span id="page-60-0"></span>**LAMPIRAN 11: Contoh Biodata Penulis**

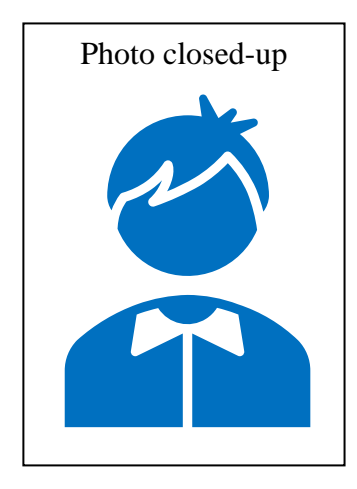

Penulis dilahirkan di Madiun, 29 Januari 1985, merupakan anak pertama dari 4 bersaudara. Penulis telah menempuh pendidikan formal yaitu di TK ABA 18 Madiun, SDN Beteng 1 Madiun, SMPN 2 Madiun dan SMAN 2 Madiun. Setelah lulus dari SMAN tahun 2020, Penulis mengikuti SBMPTN dan diterima di Departemen Teknik Mesin FTIRS - ITS pada tahun 2020 dan terdaftar dengan NRP 02112040000130.

Di Departemen Teknik Mesin Penulis sempat aktif di beberapa kegiatan Seminar yang diselenggarakan oleh Departemen, Himpunan Mahasiswa Teknik Mesin (HMM) dan aktif sebagai Asisten Praktikum Mesin Konversi Enersi maupun Grader mata kuliah Termodinamika.